## МИНИСТЕРСТВО НАУКИ И ВЫСШЕГО ОБРАЗОВАНИЯ РОССИЙСКОЙ ФЕДЕРАЦИИ

#### ФЕДЕРАЛЬНОЕ ГОСУДАРСТВЕННОЕ БЮДЖЕТНОЕ ОБРАЗОВАТЕЛЬНОЕ УЧРЕЖДЕНИЕ ВЫСШЕГО ОБРАЗОВАНИЯ «СЕВЕРО-КАВКАЗСКАЯ ГОСУДАРСТВЕННАЯ АКАДЕМИЯ»

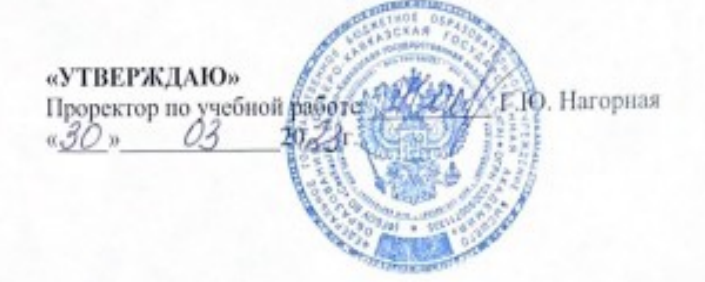

#### РАБОЧАЯ ПРОГРАММА ДИСЦИПЛИНЫ

#### 1 С Бухгалтерия

Уровень образовательной программы бакалавриат

Направление подготовки и так 38.03.01 Экономика

Направленность (профиль) Финансы и учет

Форма обучения очная (очно-заочная)

Срок освоения ОП 4 года (4 года 6 месяцев)

Инетитут - Экономики и управления

Кафедра разработчик РПД Бухгалтерский учет

Выпускающие кафедры \_ Бухгалтерский учет, Финансы и кредит

Начальник учебно-методического управления

Директор института

Заведующий выпускающей кафедрой

Заведующий выпускающей кафедрой

del

Семенова Л.У.

Канцеров Р.А.

Узденова Ф.М.

Темижева Г.Р.

г. Черкесск, 2023 г.

## **СОДЕРЖАНИЕ**

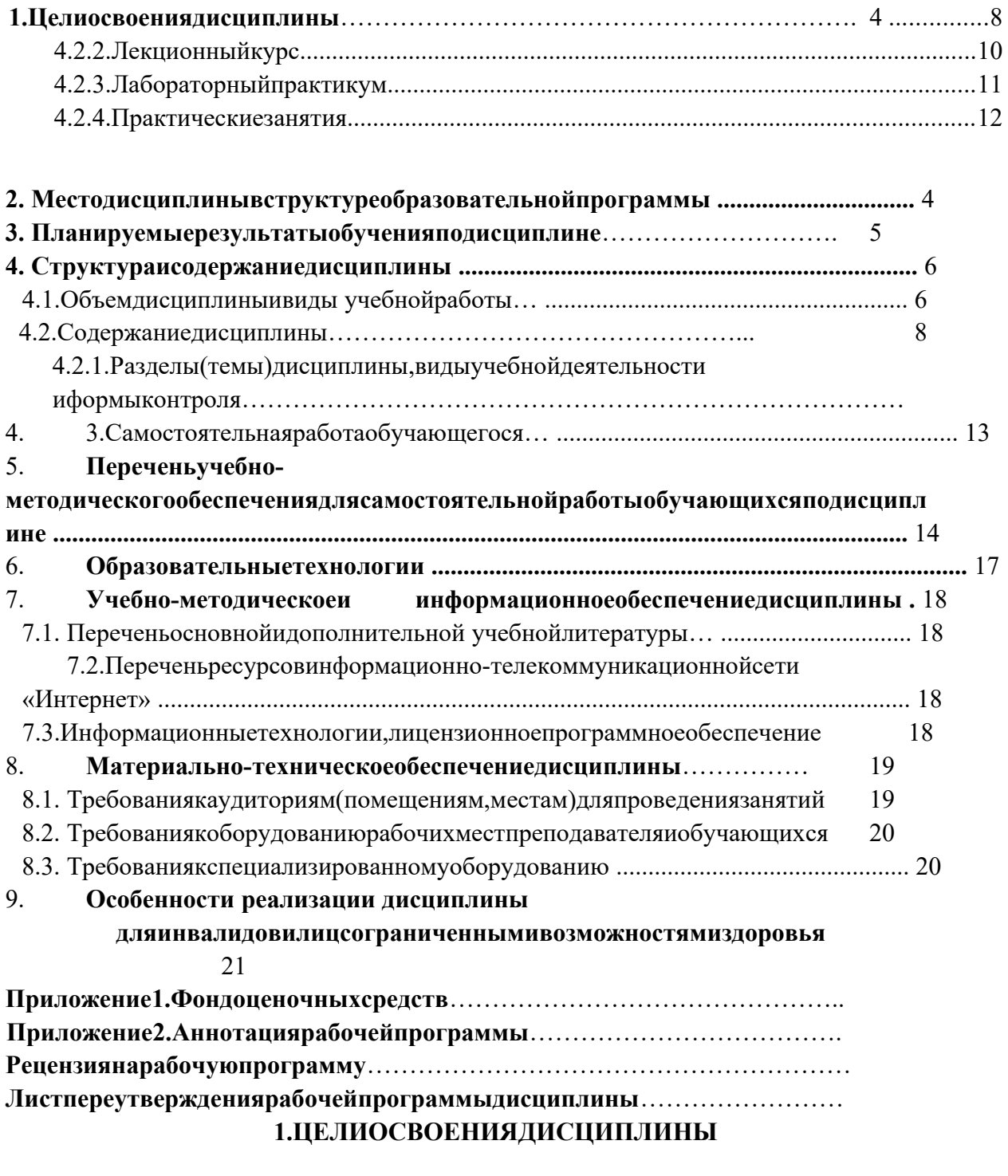

**Целью** изучения дисциплины 1СБухгалтерия является формированиеу

будущихспециалистовнавыковпоавтоматизациибухгалтерскогоучетаворганизации(предпр иятии),закреплениеирасширениезнанийобучающихсяпоосновамбухгалтерскогоучета.

Основными**задачами**изучениядисциплиныявляются:

изучение основных принциповработы программных комплексовавтом атизации бух гал терскогоучета;

освоение основных приемов работы с АРМ бухгалтера на примере  $\sim$ программных комплексов"1С: Бухгалтерия".

## 2. МЕСТОДИСЦИПЛИНЫВСТРУКТУРЕОБРАЗОВАТЕЛЬНОЙПРОГРАММЫ

2.1. Дисциплина«1 СБухгалтерия» относится кдисциплинам повыборучасти, формируемой участниками образовательных отношений Блока 1. Дисциплины (модули), имееттесную связь сдругимидисциплинами.

2.2. Втаблицеприведеныпредшествующиеипоследующиедисциплины, направленныен аформированиекомпетенцийдисциплинывсоответствиисматрицейкомпетенцийОП.

#### Предшествующие и последующие дисциплины, направленные наформирование ко мпетенций

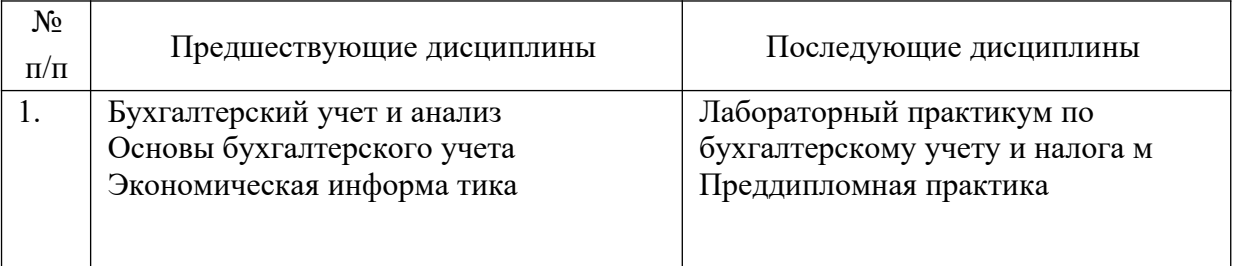

## 3. ПЛАНИРУЕМЫЕРЕЗУЛЬТАТЫОБУЧЕНИЯ

Планируемыерезультатыосвоенияобразовательнойпрограммы(ОП)компетенцииобучающихсяопределяютсятребованиямистандартапонаправлению подготовк и 38.03.01 Экономика и формируются в соответствии с матрицей компетенцийОП

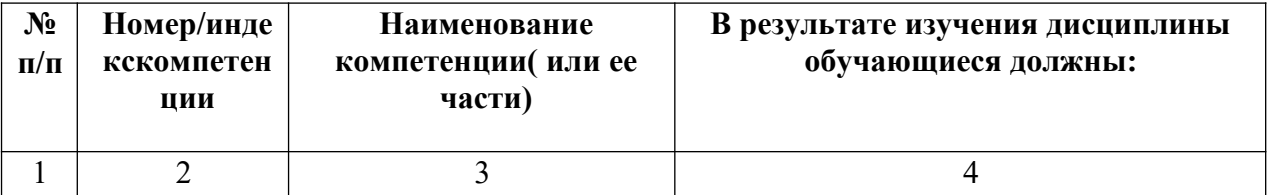

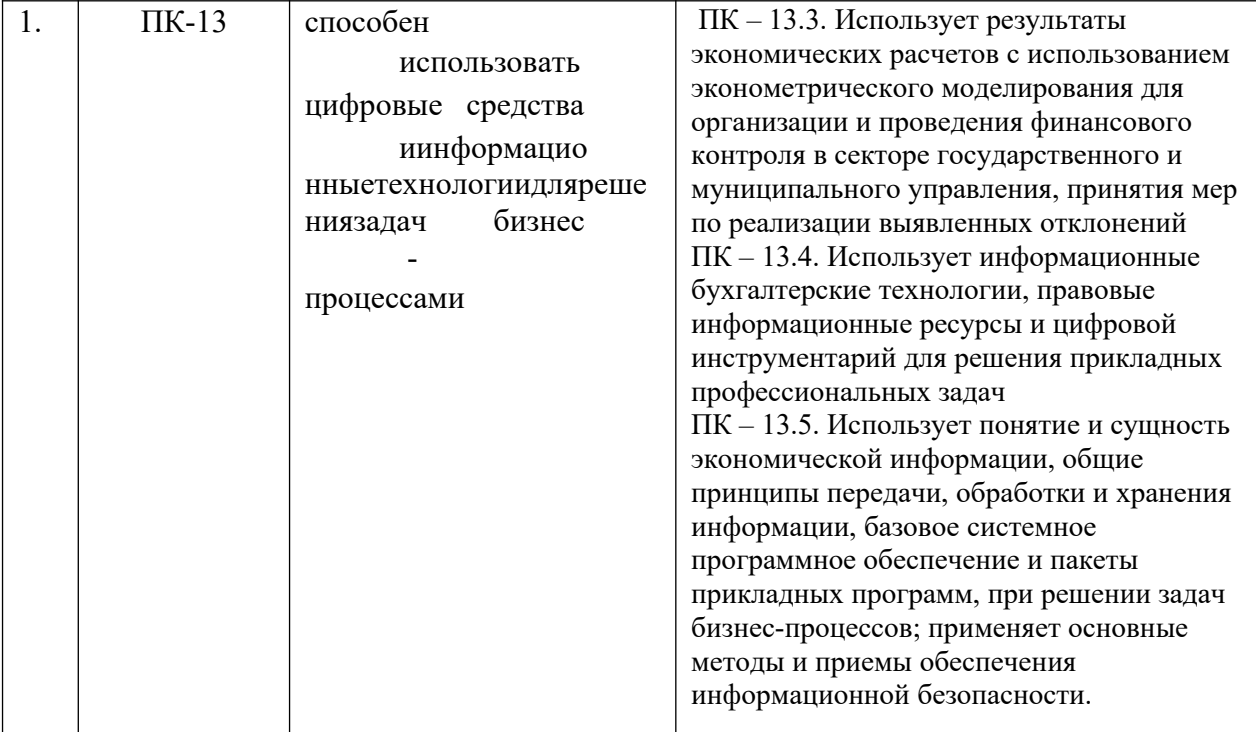

## 4. СТРУКТУРАИСОДЕРЖАНИЕДИСЦИПЛИНЫ

## 4.1. ОБЪЕМ ДИСЦИПЛИНЫ И ВИДЫ УЧЕБНОЙ

## РАБОТЫОчнаяформаобучения

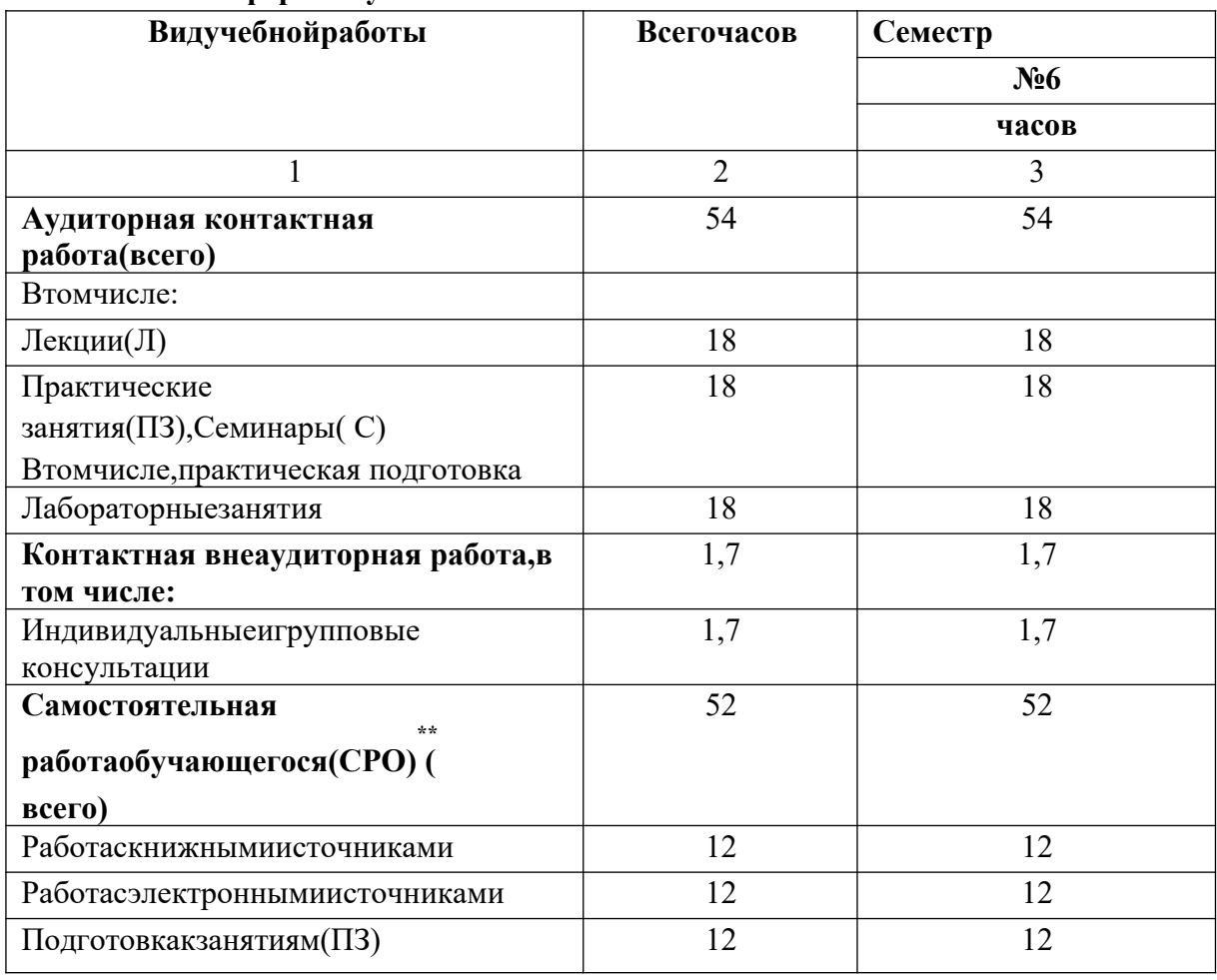

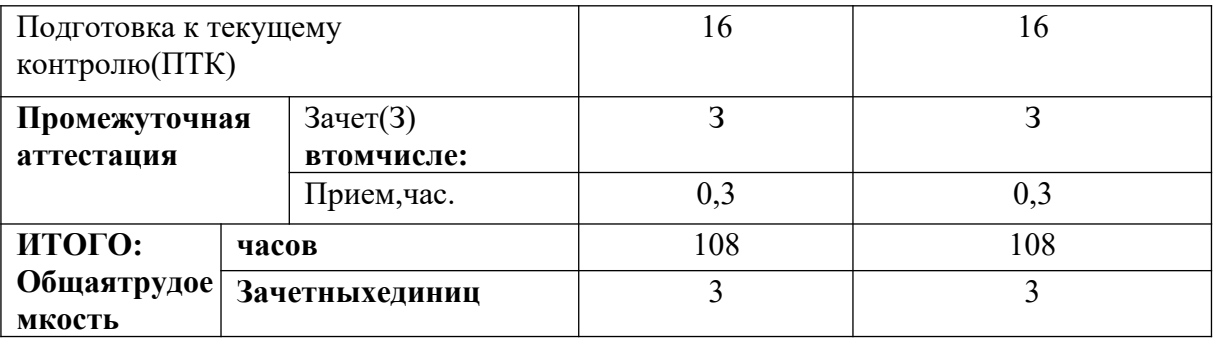

## **Очно-заочнаяформаобучения**

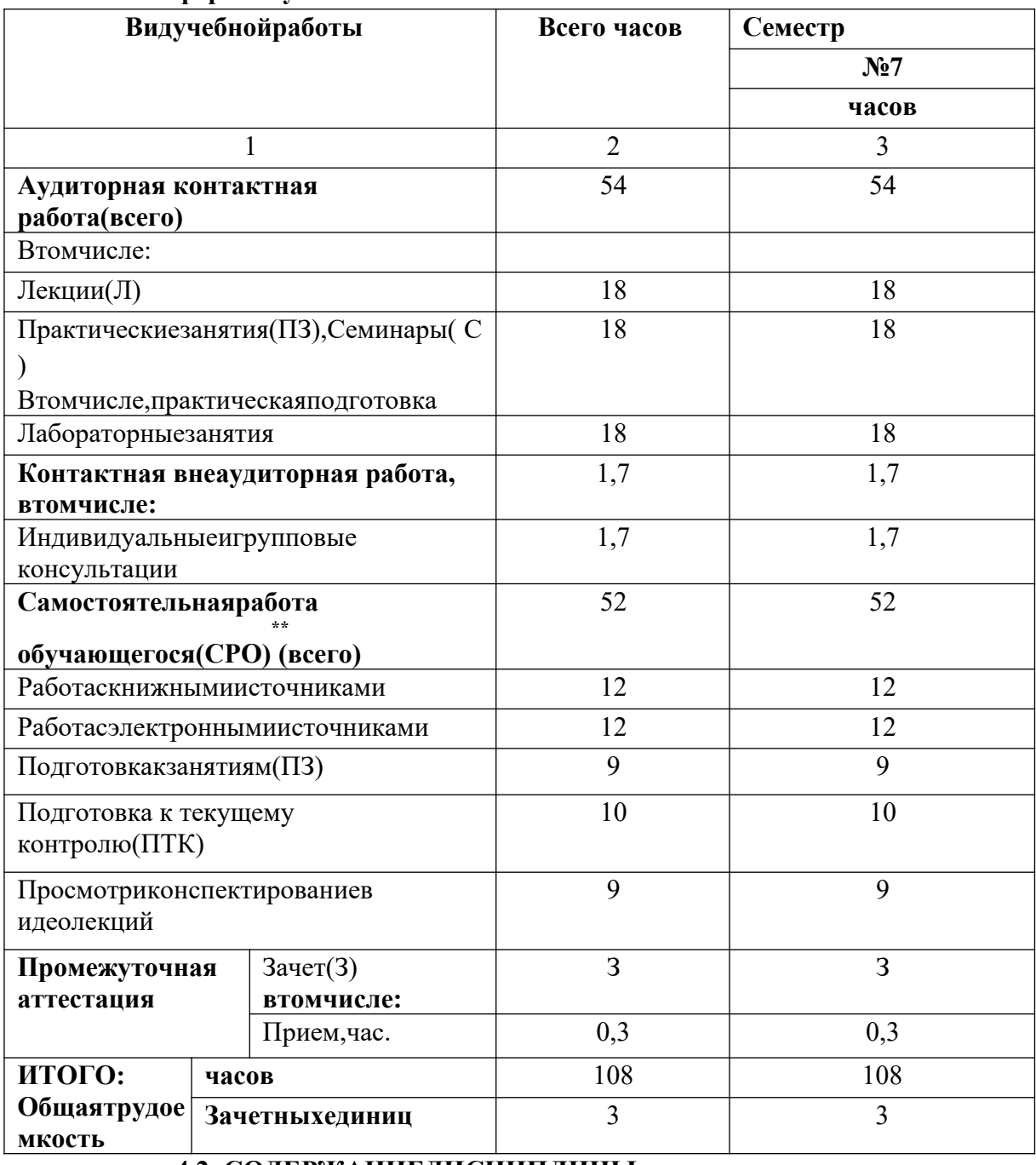

#### **4.2. СОДЕРЖАНИЕДИСЦИПЛИНЫ**

## **4.2.1.Разделы (темы) дисциплины, виды учебной деятельности и формы контроляОчнаяформаобучения**

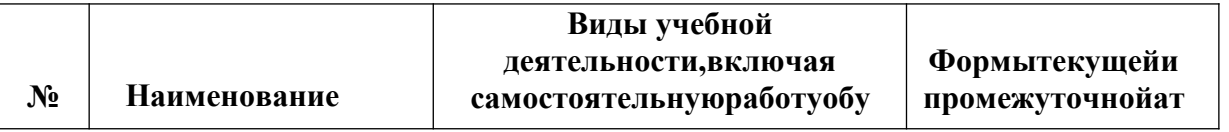

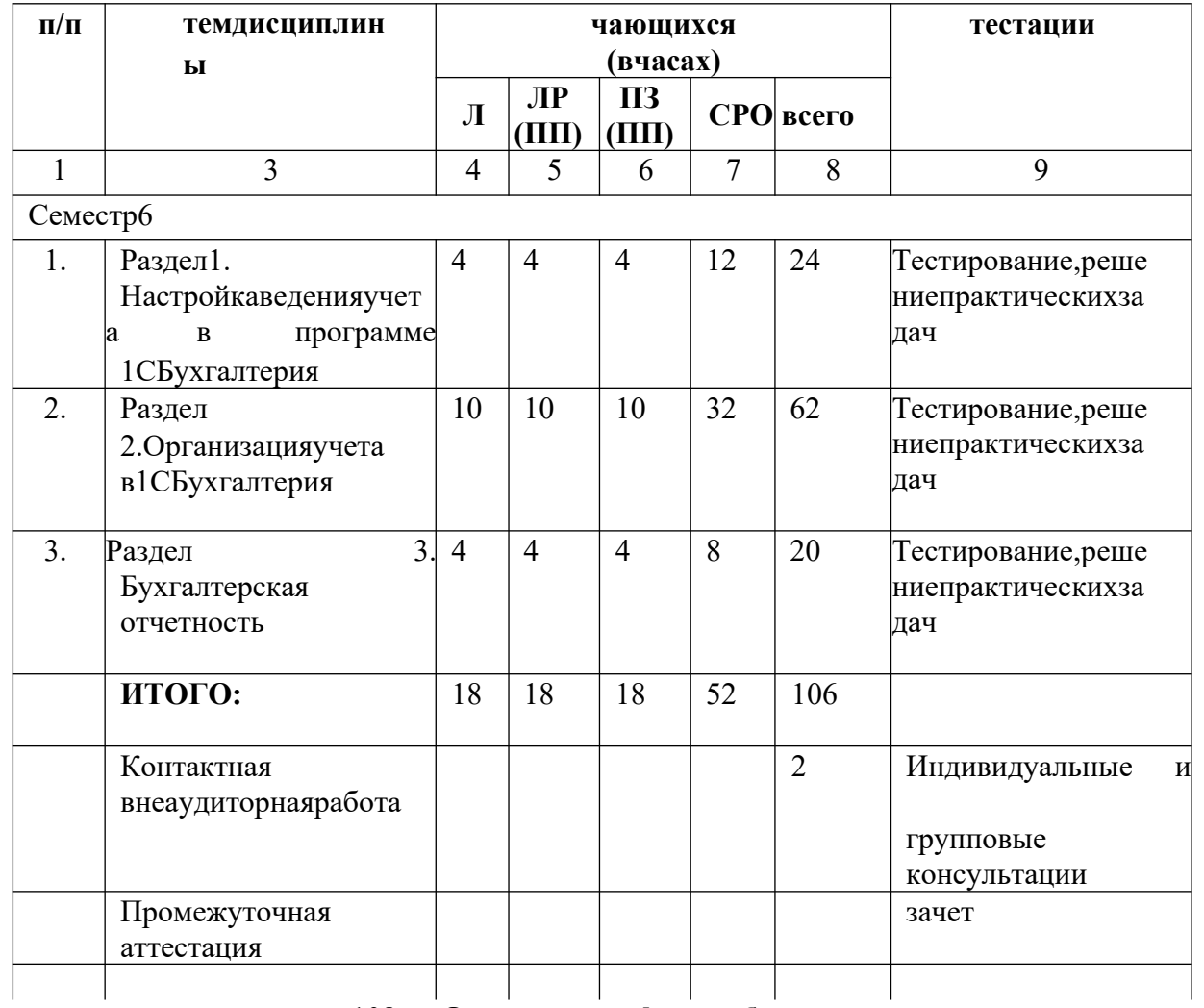

# 108 **Очно-заочнаяформаобучения**

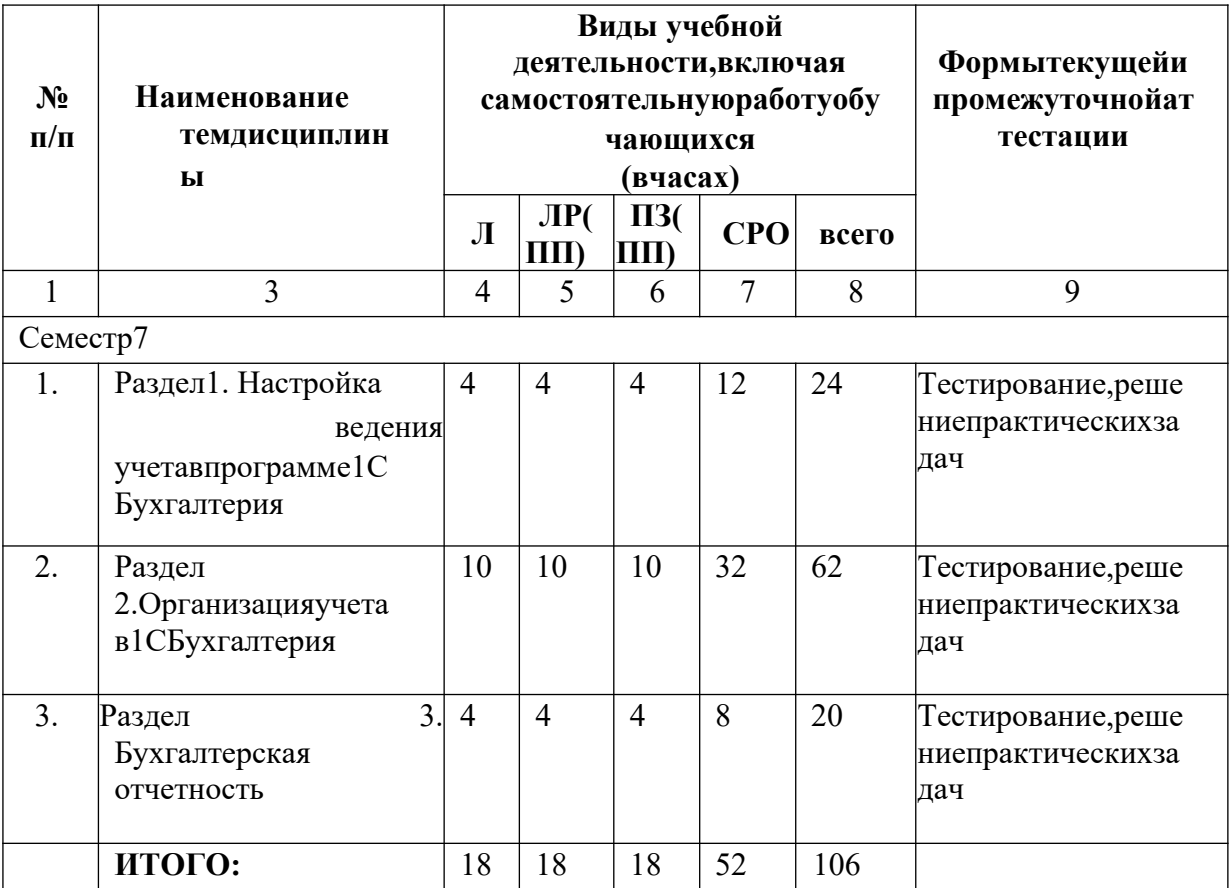

<span id="page-6-0"></span>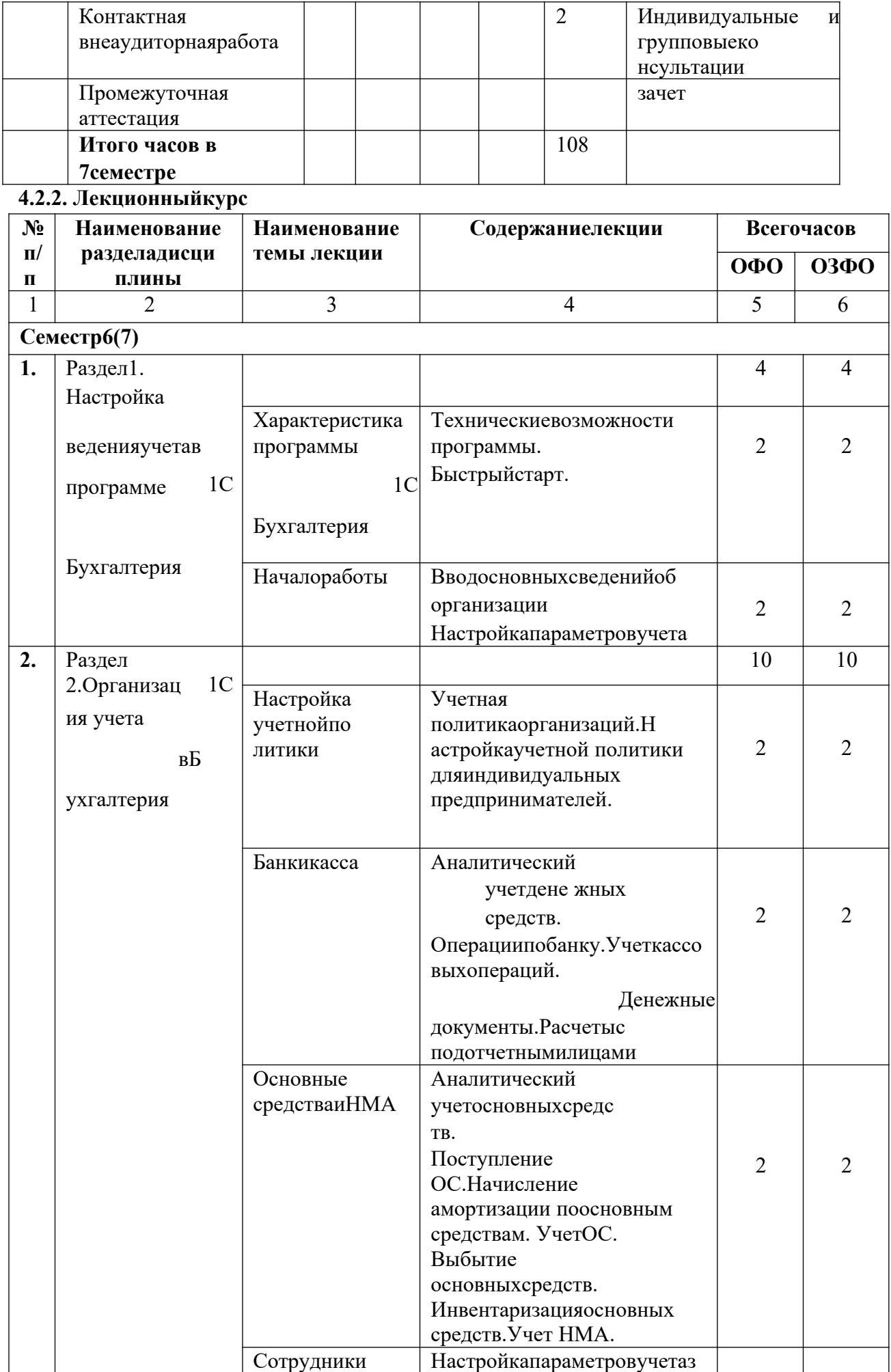

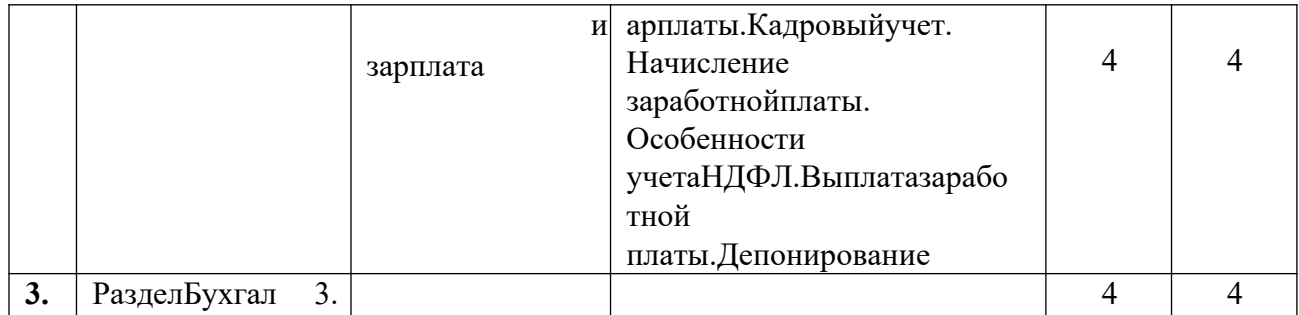

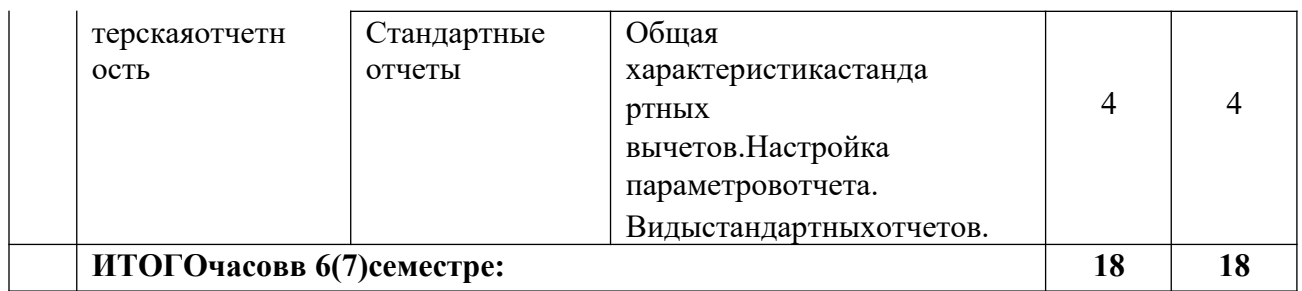

## <span id="page-8-0"></span>4.2.3. Лабораторныйпрактикум

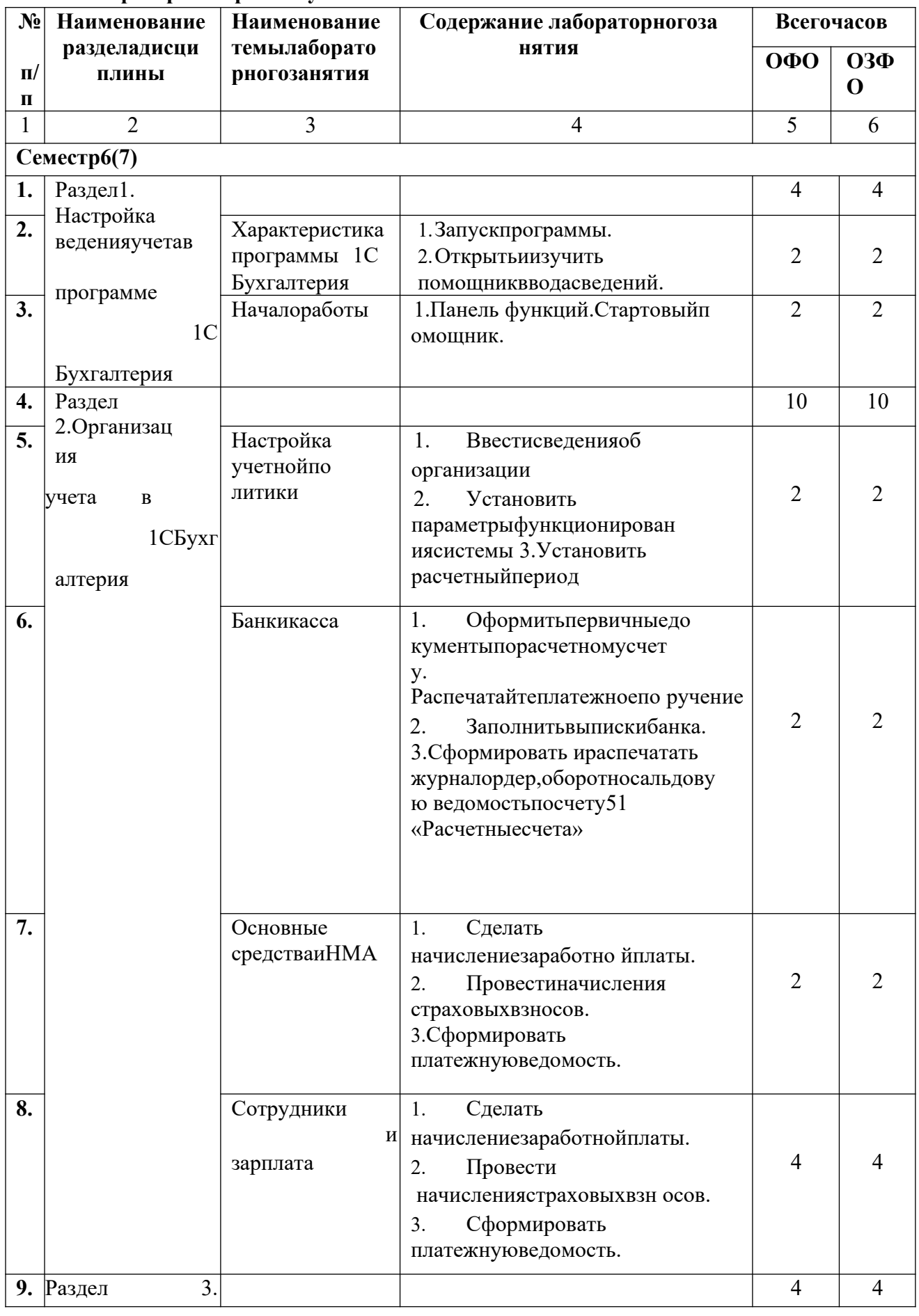

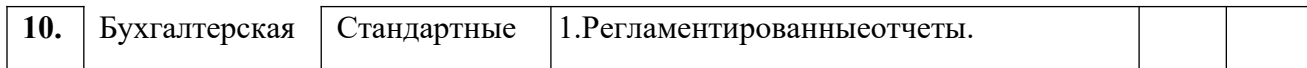

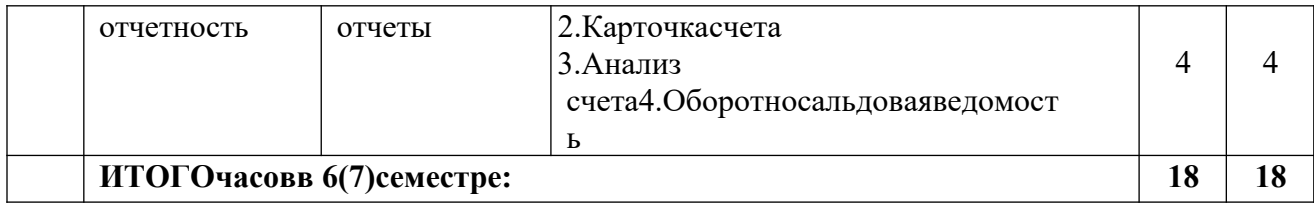

## <span id="page-10-0"></span>4.2.4. Практическиезанятия

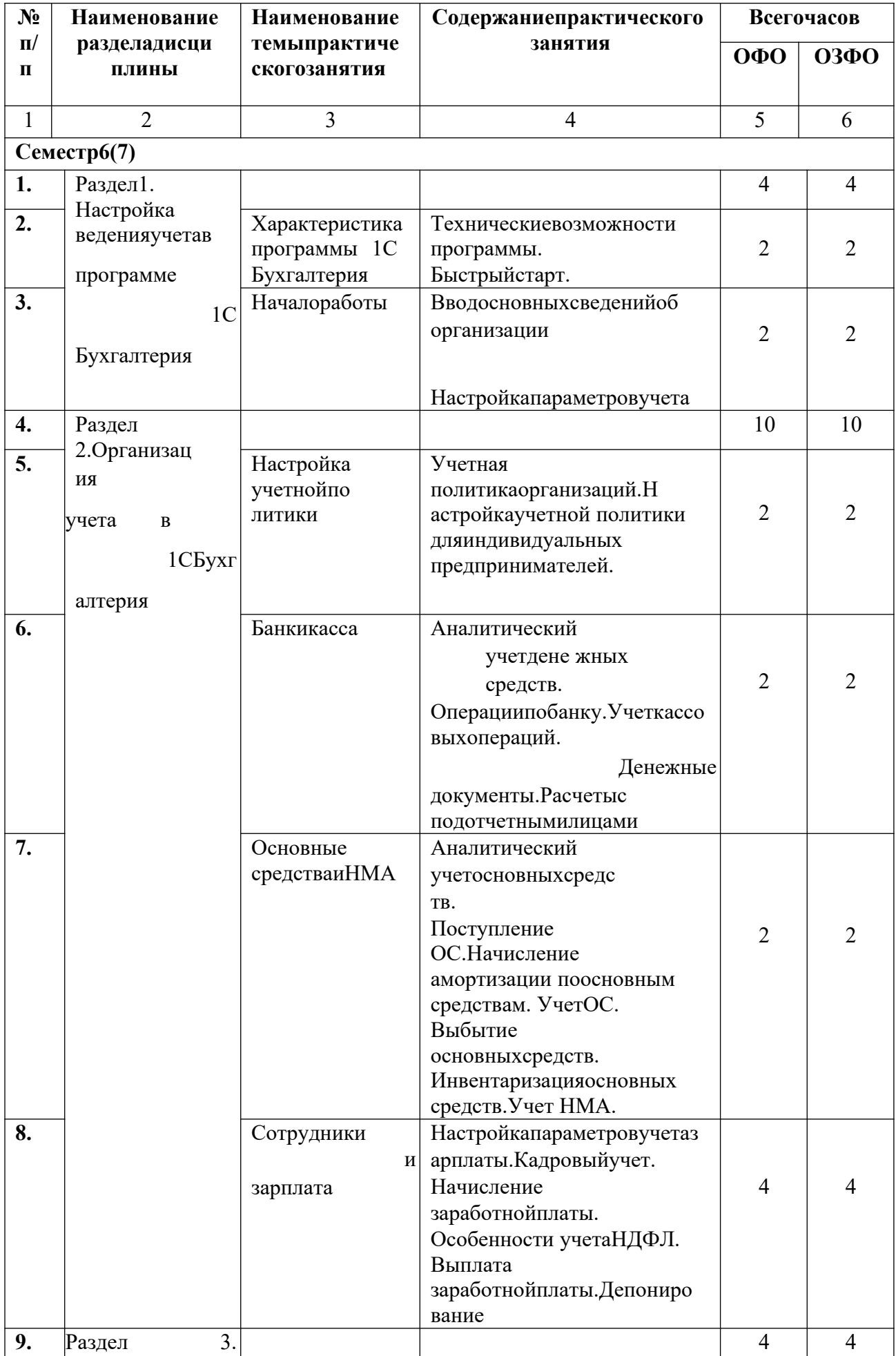

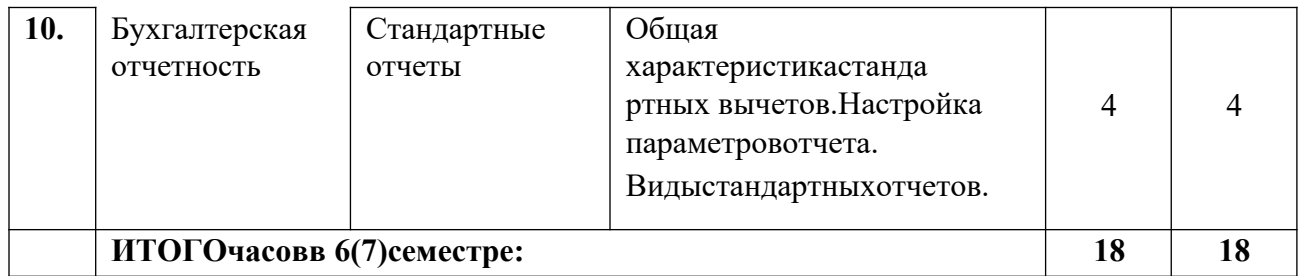

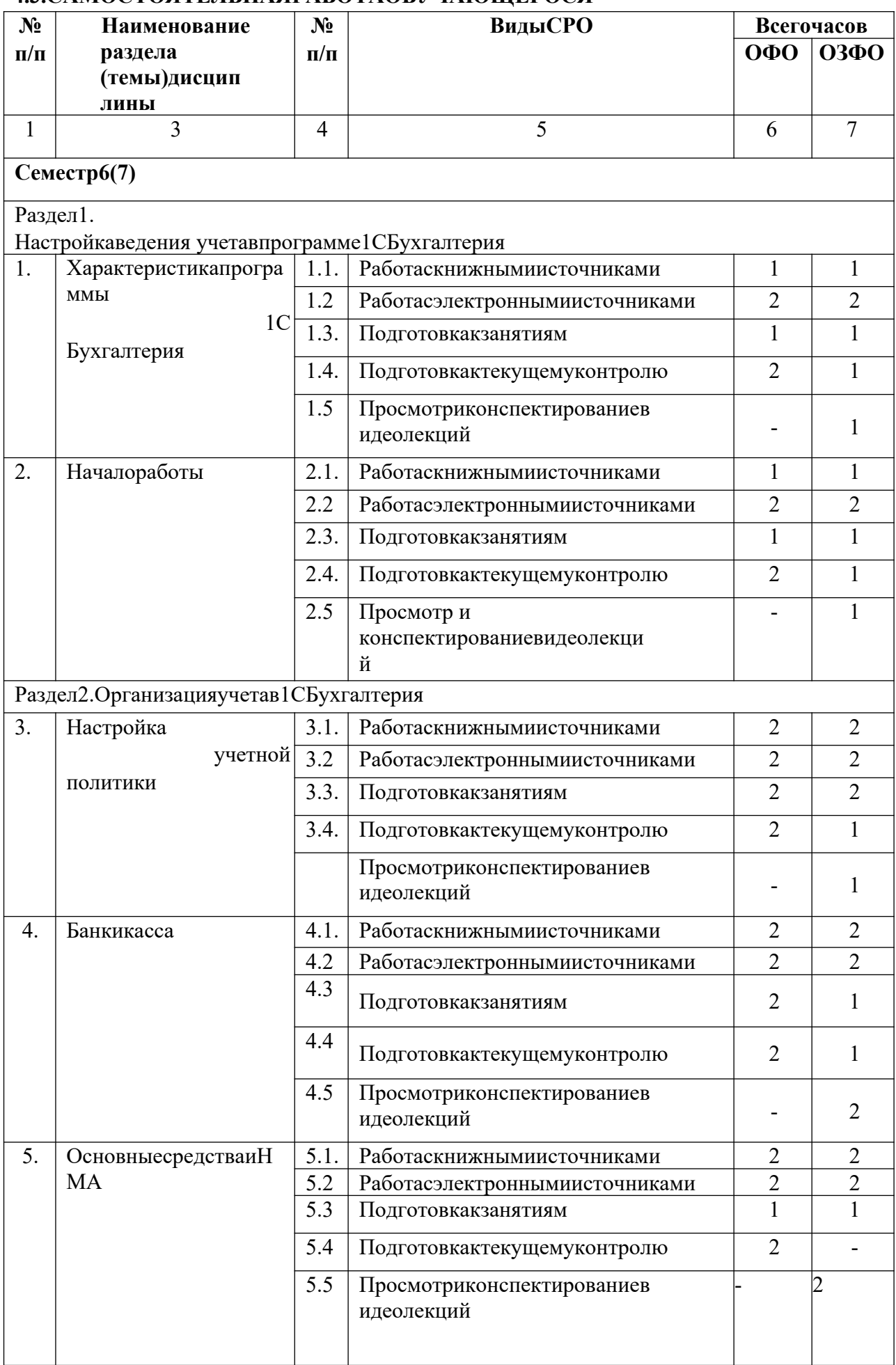

## **4.3.САМОСТОЯТЕЛЬНАЯРАБОТАОБУЧАЮЩЕГОСЯ**

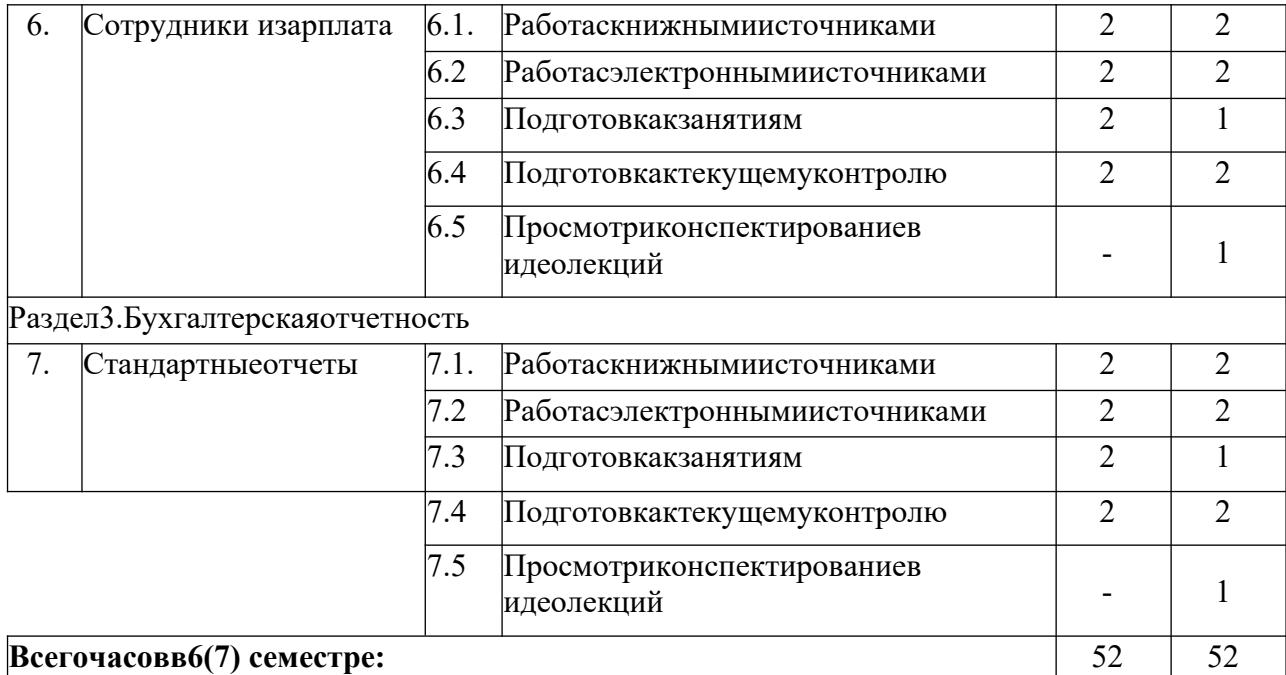

## 5. ПЕРЕЧЕНЬ УЧЕБНО-МЕТОДИЧЕСКОГО ОБЕСПЕЧЕНИЯ ДЛЯСАМОСТОЯТЕЛЬНОЙРАБОТЫОБУЧАЮЩИХСЯПОДИСЦИПЛИ **HE**

#### 5.1. Методические указания для подготовки обучающих сяклекционным занятиям

Лекция-этосистематическое, последовательное, монологическое устноеизложение преподавателем (лектором) учебного материала, как правило, теоретическогохарактера. Как одна из организационных форм обучения и один из методов обучениялекция традиционна для высшей школы, где на ее основе формируются курсы по многимпредметамучебногоплана. Лекцияявляетсяведущейформойорганизацииучебногопро цесса в высшем учебном заведении. Основными организационными вопросами приэтом являются, во-первых, подготовка  $\bf K$ восприятию лекции, и, во-вторых, как записыватьлекционныйматериал.

Цельлекции-

организацияцеленаправленнойпознавательнойдеятельностиобучающихся по овладению программным материалом дисциплины. Чтение курса

лекцийпозволяетдатьсвязанное,последовательноеизложениематериалавсоответствииснове йшими данными науки, сообщить обучающимся основное содержание предмета вцелостном, систематизированномвиде. Врядеслучаевлекциявыполняетфункцию основного источника информации: при отсутствии учебников и учебных пособий, чаще поновым курсам; в случае, когда новые научные данные по той или иной теме не нашлиотражения в учебниках; отдельные разделы и темы очень сложны для самостоятельногоизучения. В таких случаях только лектор может методически помочь обучающимся восвоениисложного материала.

Задачилекциизаключаютсявобеспеченииформированиясистемызнанийподисциплин е, вумении аргументированоизлагать научный материал, воптимизации других форм организацииучебногопроцесса.

 $\overline{B}$ ходе лекционных занятий обучающемуся необходимо вести конспектирование учебногоматериала. Обращать внимание

накатегории, формулировки, раскрывающие содержание техилииных явлений ипроцессов, нау чныевыводыипрактическиерекомендации. Желательнооставитьврабочих конспектах поля, на

которыхделатьпометкиизрекомендованнойлитературы, дополняющиематериалпрослушанн ойлекции, атакжеподчеркивающие особуюважность техилииных теоретических положений. Задаватьпреподавателю уточняющие вопросысцелью уяснения теоретических положений, раз решения спорныхситуаций.

Обучающемусянеобходимоотметитьнепонятныетерминыиположения, подготовить вопросы  $\mathbf{c}$ целью уточнения правильности понимания, тольков **MOTE** случаепреподавательможетвестилекциювинтерактивномрежиме, чтоспособствуетповышен июэффективности лекционныхзанятий.

Дляуспешногоовладениякурсомнеобходимопосещатьвселекции, таккактематически йматериалвзаимосвязанмеждусобой.Вслучаяхпропусказанятияобучающемусянеобходимо самостоятельно изучить материал и ответить на контрольные вопросыпопропущенной темевовремя индивидуальных консультаций.

#### 5.2. Методические указания для подготовки обучающих сяк практическим занятиям

Практическое занятие - это такая форма организации обучения, при которой наэтапеподготовкидоминируетсамостоятельнаяработаобучающихсясучебнойлитературойи другимидидактическимисредстваминадсериейвопросов, проблемизадач, авпроцессесемина раидутактивноеобсуждение, дискуссииивыступления обучающихся, где они ПОД руководством преподавателя делают обобщающие выводы

изаключения. Еслипрактическоезанятиепредназначенодляуглубленногоизучениядисципли ны, овладения методологией научного познания, то главная цель семинарскихзанятийобеспечитьобучающимсявозможностьовладетьнавыкамииумениямииспользования

теоретического знания применительно  $\overline{\mathbf{K}}$ особенностям изучаемой темы. Насеминарахрешаютсяследующиепедагогическиезадачи:развитиетворческогопрофессиона льногомышления; познавательнаямотивация; профессиональноеиспользование знаний  $\overline{B}$ учебных условиях: овладение языком соответствующей науки;навыки оперирования формулировками, понятиями, определениями; овладение умениямии навыками постановки и решения интеллектуальных проблем и задач, опровержения, отстаивания своей точки зрения. Кроме того, в ходе семинарского занятия преподавательрешает и такие ситуационныезадачи, как: повторение  $\overline{M}$ закрепление знаний: контроль; педагогическое общение

Входеподготовкикпрактическимзанятиямизучитьосновнуюлитературу, ознакомитьс ясдополнительнойлитературой, новымипубликациямивпериодическихизданиях: журналах, г азетахит.д.Приэтомучестьрекомендациипреподавателяитребования учебной программы.

Необходимо обучающемуся доработать свой конспектлекций, делаявнем соответствующие записиизлитературы, рекомендованной препод авателемипредусмотреннойучебнойпрограммой. Подготовить тезисыдлявыступлений  $\Pi$ O всем учебным вопросам, выносимым на семинар. Готовясь к докладу, обращаться за методической помощью к преподавателю. Составить план-конспект своеговыступления. Продумать примеры с целью обеспечения тесной связи изучаемой теории среальной жизнью. Ha практическом занятии каждыйучастник должен быть **ГОТОВЫМ** квыступлению повсем поставленным впланевопросам, проявлять максим альную активность при ихрассмотрении. Выступление лолжно строиться свободно, убедительнои аргументировано.

Необходимо, чтобы обучающемуся проявлял собственное отношение к тому, о чемон говорит, высказывал свое личное мнение, понимание, обосновывал его и мог сделатьправильные выводы из сказанного. При этом обучающийся может обращаться к записямконспектаи лекций, непосредственно к первоисточникам.

5.3Методическиеуказанияпосамостоятельнойработеобучающихся

Содержание внеаудиторной самостоятельной обучающихся работы подисциплине«1СБухгалтерия»включаетвсебяразличныевидыдеяте льности:

- работас учебнойлитературой;
- подготовкакпрактическимзанятиям;
- подготовкактекущемуконтролю (ответынаконтрольные вопросы);
- работасэлектроннымиисточниками; •выполнениетестовыхзаданий;
- решениезадачиупражнений.

#### 5.4. Методические указания поподготов кектестированию для текущего контроля

Тестированиеявляется однойизформоценки полученных знаний изаним аетважноемест о вучебномпроцессе.

Цельтестированиясостоитнетольковсистематическомконтролезазнанием, ноивразвит ииуменияинавыковобучающихсяанализировать, обобщать наиболее существенные связи, при знаки, проблемы экономических процессовия влений.

Всоответствиисрабочейпрограммойдисциплины«1С

Бухгалтерия» тестирование

проводитсяповсемтемамразделоввпроцессепроведениязанятия. Тестированиепроводится дляоценкизнаниятекущегоматериала.

На тестирование 20 минут. При отволится прохождении тестирования

пользоватьсяконспектамилекций, учебниками, рабочимитетрадяминеразрешается. Оценкаре зультатовтестированияпроисходитназанятии. Дляуспешногопрохождениятестирования рекомендуется всего, посмотреть прежде конспект лекций. практическихзанятий, атакжерекомендованную учебную литературупосоответствующейтем едисциплины, по которойпроводится тестированиезнаний.

## 5.5. Методические указания крешению практических задачдля текущего и про **МЕЖУТОЧНОГОКОНТРОЛЯ**

Решение задач в процессе текущего и промежуточного контроля осуществляется с цельюпроверкинавыковвладения обучающего сяпоприменению основных теоретических пол ожений и ключевых концепций определенной темы или раздела дисциплины, в целомдлярешения конкретной ситуацииили проблемы.

Длительностьрешениязадачи-неболее10минут. Приоценкерешенияанализируется правильность понимание обучающимся применения правил. способностьобъяснитьиспользуемыеправилаиформулы, атакжестепеньпроработкиучебного материала.

## 5.6. Методические указания для подготовки обучающих сяклабораторным занятиям

Дляуспешногоосвоенияматериалаобучающихсярекомендуетсясначалаознакомиться сучебнымматериалом, изложеннымвлекцияхиосновнойлитературе, затемвыполнитьсамосто ятельныезадания, принеобходимостиобращаясь кдополнительной литературе. При подготовке к лабораторному занятию можно выделить 2этапа:-организационный, закреплениеиуглублениетеоретическихзнаний.

На первом этапе обучающийся планирует свою самостоятельную работу, котораявключает:-

уяснениезаданиянасамостоятельнуюработу;подборрекомендованнойлитературы;составлен иепланаработы, вкоторомопределяются основные пункты предстоящей подготовки. Составлениепланадисциплинируетиповышаеторганизованностьвработе.

Второйэтапвключаетнепосредственную подготовку обучающего сякзанятию. Начинат изучения рекомендованной литературы. Необходимо помнить, нало с что  $\mathbf{P}$ налекцииобычнорассматриваетсяневесьматериал, атолькоегонаиболееважнаяисложнаячаст ь, требующая пояснений преподавателя впроцессе контактной работы собучающимися.

Остальная его часть восполняется в процессе самостоятельной работы. Всвязи с этим работа с рекомендованной литературой обязательна. Особое внимание приэтом необходимо обратить на содержание основных положений и выводов, объяснениеявлений и фактов, уяснение практического приложения рассматриваемых теоретическихвопросов.  $\overline{B}$ пронессе этой работы обучающегося должен стремиться ПОНЯТЬ  $\mathbf{M}$ запомнить основные положения рассматриваемогоматериала, примеры, поясняющие его, разо братьсявиллюстративномматериале, задачах. Заканчивать подготовку следуетсоставлениемп лана (перечня основных пунктов) поизучаем омуматериалу (вопросу). Такой план позволяет составить концентрированное, сжатое представление  $\Pi$ O изучаемымвопросами структурировать изученныйматериал.

## 5.7 Методические рекомендации к промежуточной аттестации

По итогам семестра проводится зачет. При подготовке к сдаче зачета рекомендуется пользоваться материалами лекционных и практических занятий и материалами, изученными в ходе текущей самостоятельной работы.

Зачет проводится в устной форме, включает подготовку и ответы обучающегося на теоретические вопросы и решение задачи. По итогам зачета выставляется оценка

«зачтено/не зачтено».

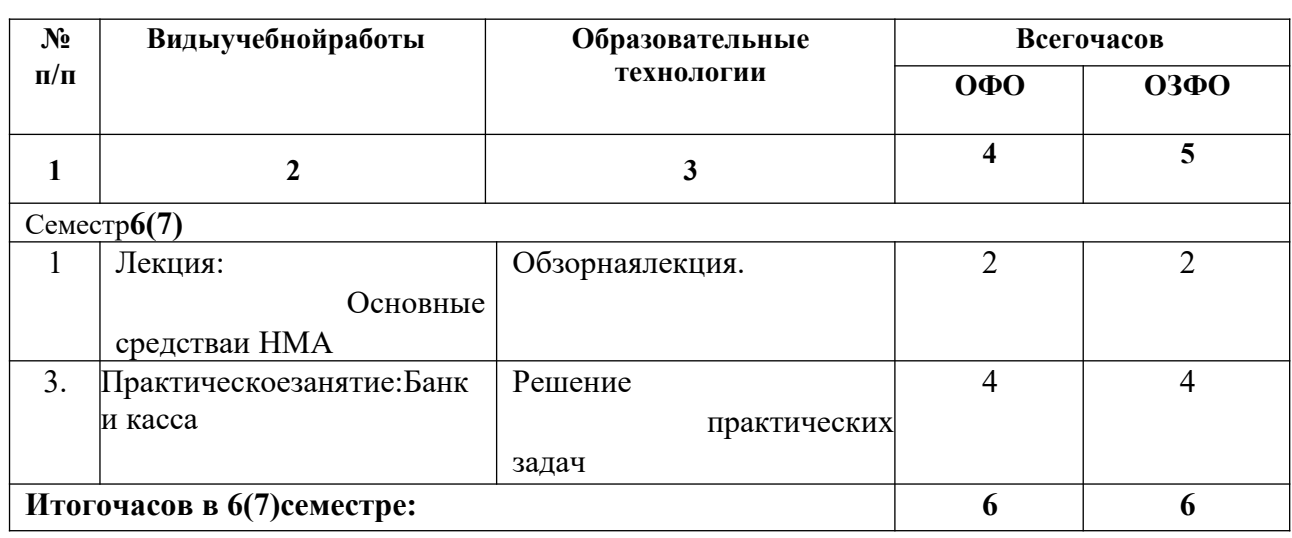

## 6.ОБРАЗОВАТЕЛЬНЫЕТЕХНОЛОГИИ

## 7.УЧЕБНО-МЕТОДИЧЕСКОЕ И ИНФОРМАЦИОННОЕ **ОБЕСПЕЧЕНИЕУЧЕБНОЙДИСЦИПЛИНЫ**

#### 7.1. Перечень основной идополнительной учебной литературы

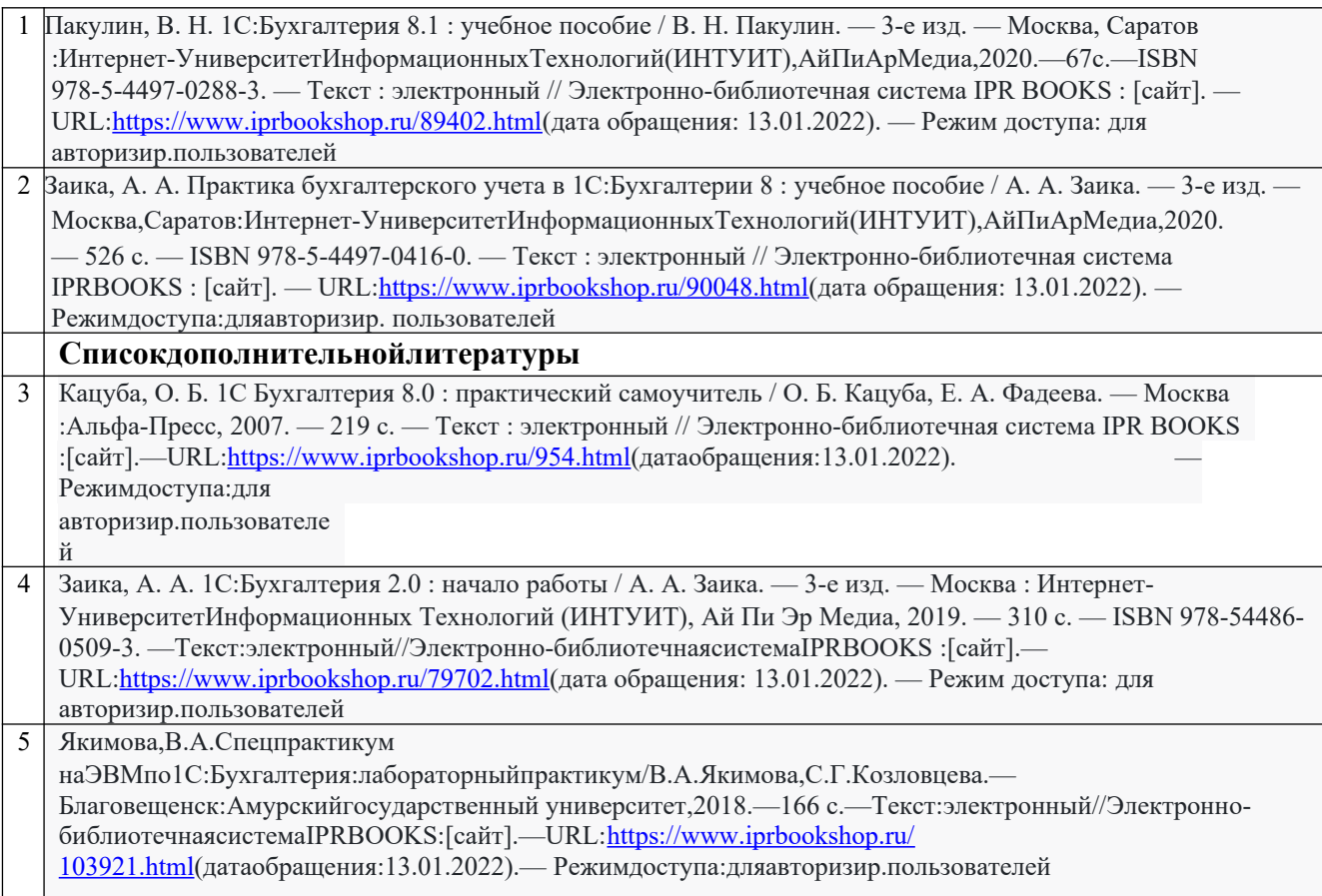

## *Методическиематериалы*

- 1.З.М.Лайпанова.1СБухгалтерия.Тестыдляпроверкиостаточныхзнанийстудентов.
- 2.З.М.Лайпанова«1СБухгалтерия»Учебноепособиедлябакалавров,обучающихсяпонаправ лениюподготовки 38.03.01 Экономика.
- 3.З.М.Лайпанова,Ф.Б.Боташева.Бухгалтерскийучет.Учебнометодическоепособиедляпракти ческихзанятий.
- 4.Учебно-методические указания по дисциплине «1С Бухгалтерия».Задание длявыполненияконтрольнойработы студентамизаочной формыобучения.

## **7.2. Перечень ресурсов информационно-телекоммуникационной сети «Интернет»**

http://window.edu.ru-*Единое окно доступа к образовательным ресурсам*; http :// fcior. edu. ru *- Федеральный центр информационно-образовательных ресурсов;* http://elibrary.ru - Научная электронная библиотека.

## **7.3. Информационные технологии, лицензионное программное обеспечение**

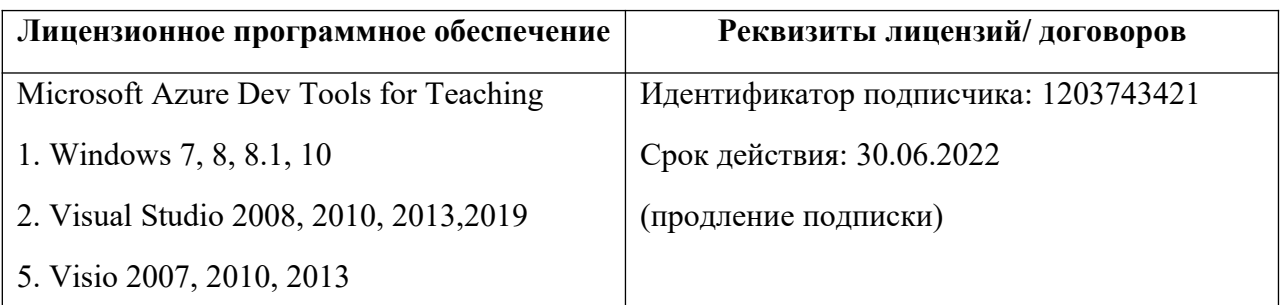

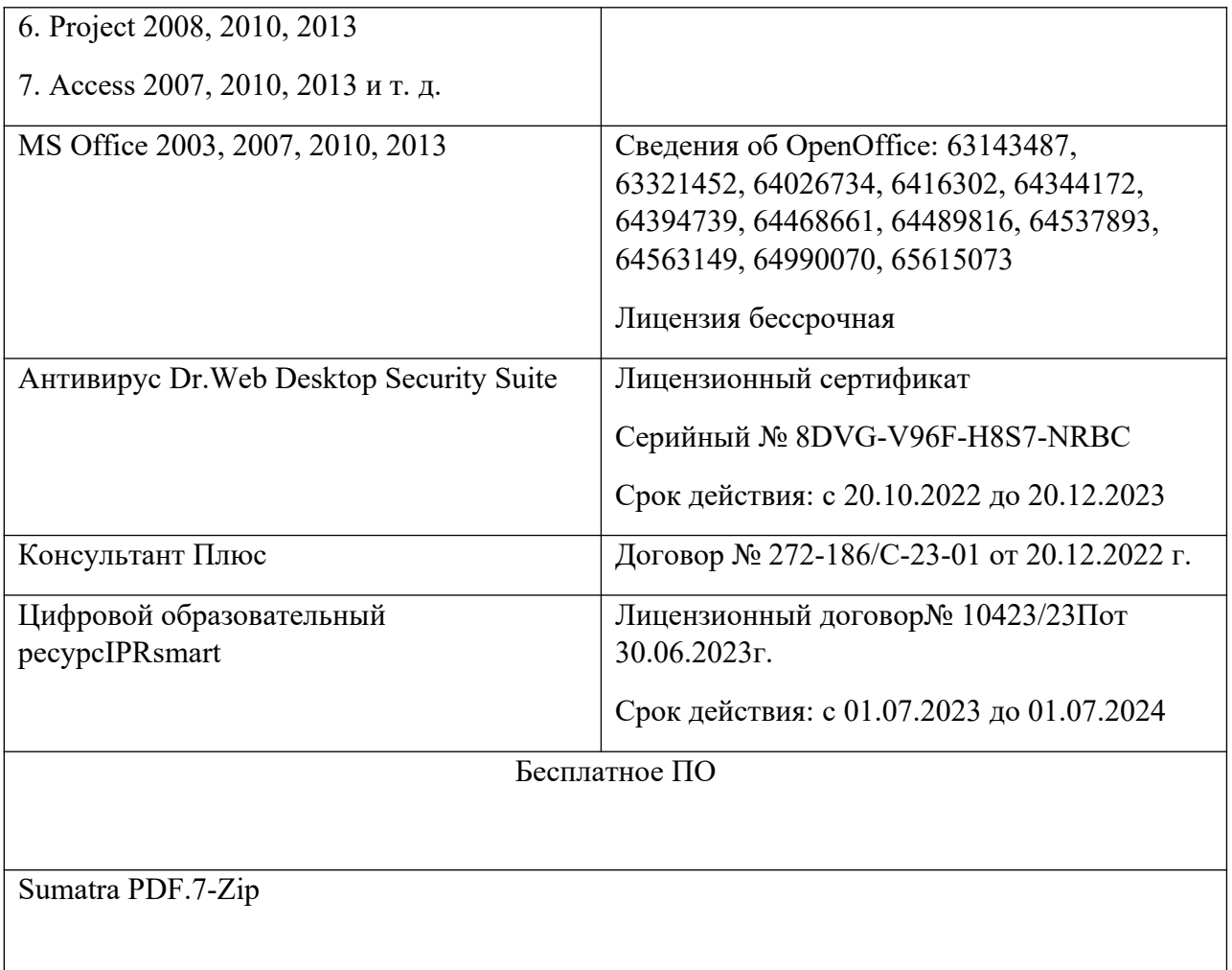

## **8.МАТЕРИАЛЬНО-ТЕХНИЧЕСКОЕОБЕСПЕЧЕНИЕДИСЦИПЛИНЫ**

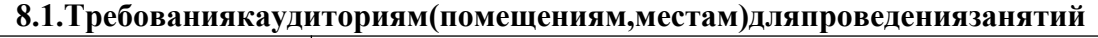

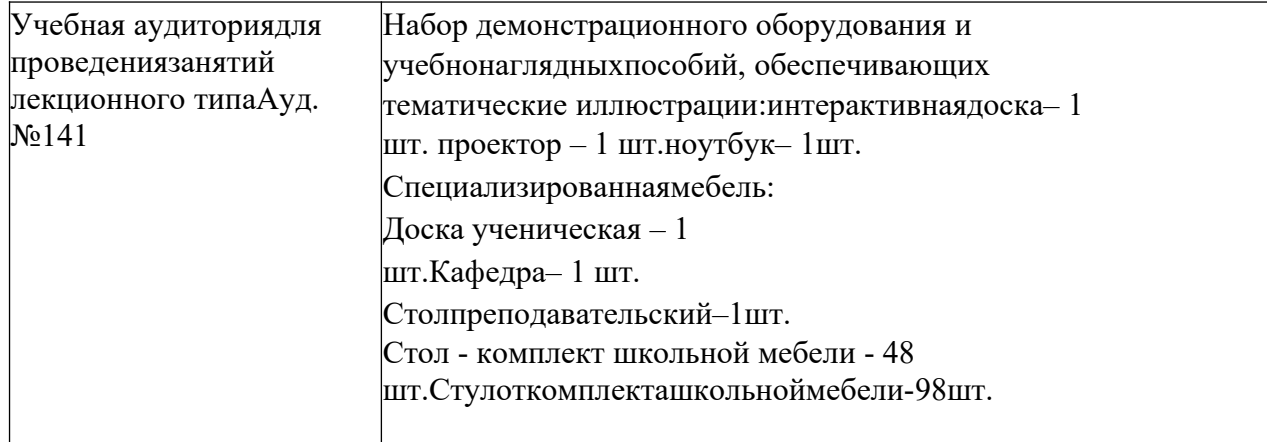

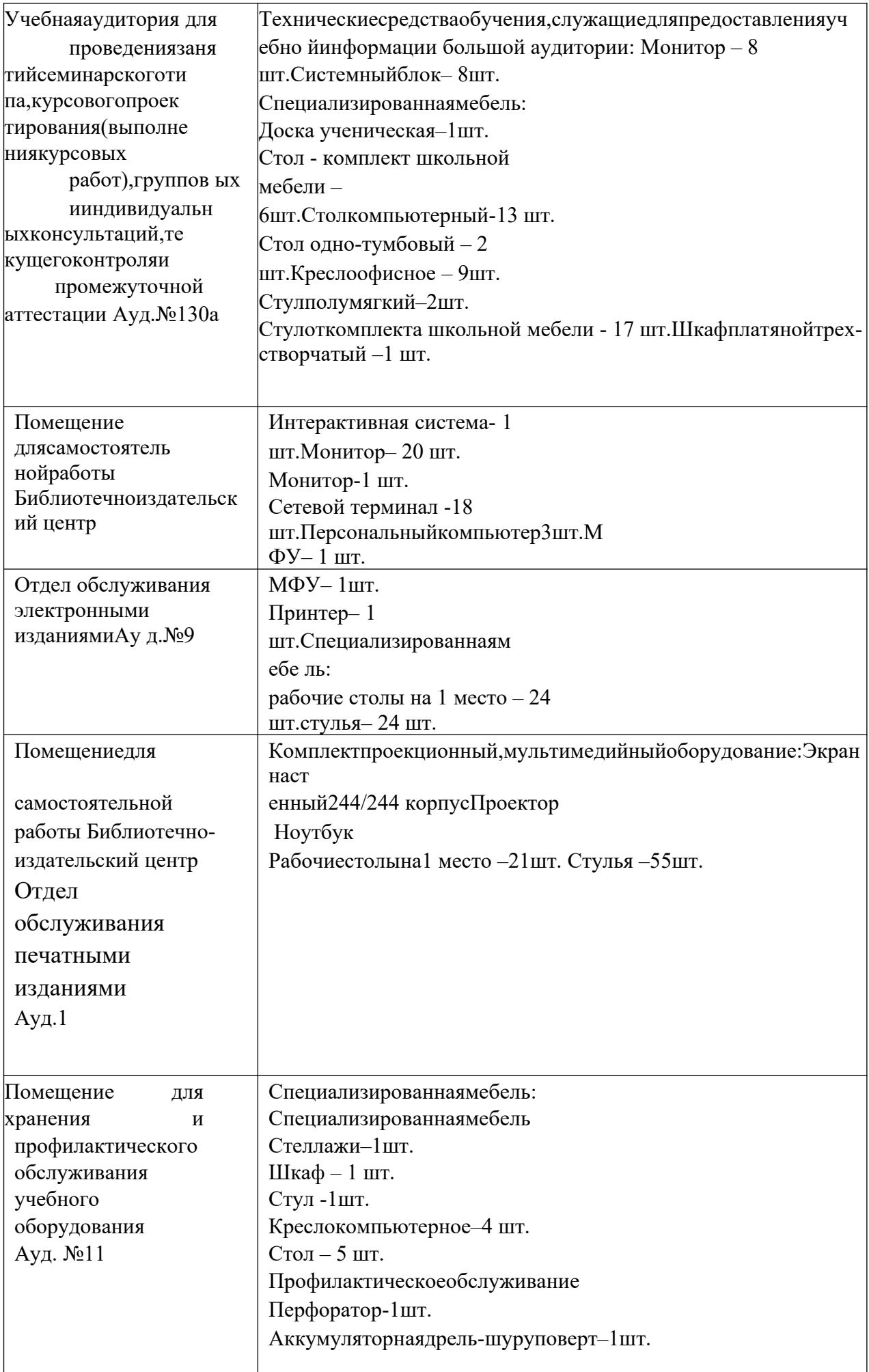

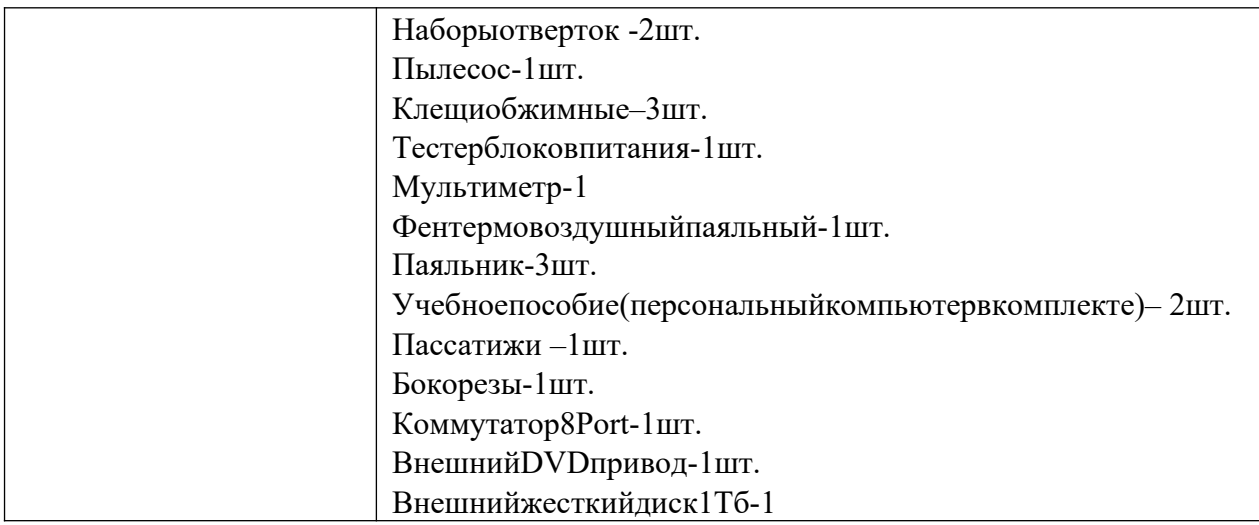

#### **8.2.Требованиякоборудованиюрабочихместпреподавателяиобучающихся**

1.Рабочееместопреподавателя,оснащенноекомпьютеромсдоступомвинтернет

2.Рабочееместообучающихся-столы,стулья.

#### **8.3.Требованиякспециализированномуоборудованию**

Специализированноеоборудованиенетребуется.

## **9.ОСОБЕННОСТИ РЕАЛИЗАЦИИ ДИСЦИПЛИНЫ ДЛЯ ИНВАЛИДОВ И ЛИЦ СОГРАНИЧЕННЫМИВОЗМОЖНОСТЯМИЗДОРОВЬЯ**

Дляобеспеченияобразованияинвалидовиобучающихсясограниченнымивозможностя миздоровьяразрабатывается(вслучаенеобходимости)адаптированнаяобразовательная программа, индивидуальный учебный план с учетом особенностей ихпсихофизическогоразвитияисостоянияздоровья,вчастностиприменяетсяиндивидуальны й подход к освоению дисциплины, индивидуальные задания: рефераты,письменныеработыи,наоборот,толькоустныеответыидиалоги,индивидуальныеко нсультации,использованиедиктофонаидругихзаписывающихсредствдлявоспроизведенияле кционного исеминарскогоматериала.

Вцеляхобеспеченияобучающихсяинвалидовилицсограниченнымивозможностямизд оровьякомплектуетсяфондосновнойучебнойлитературой,адаптированнойкограничениюэле ктронныхобразовательныхресурсов,доступккоторыморганизованвБИЦАкадемии.Вбиблио текепроводятсяиндивидуальныеконсультации для данной категории пользователей, оказывается помощь в регистрации

ииспользованиисетевыхилокальныхэлектронныхобразовательныхресурсов,предоставляют сяместавчитальномзале.

Приложение1

## ФОНДОЦЕНОЧНЫХСРЕДСТВ

## 1. ПАСПОРТФОНДАОЦЕНОЧНЫХСРЕДСТВПОУЧЕБНОЙДИСЦИПЛИНЕ «1С Бухгалтерия»

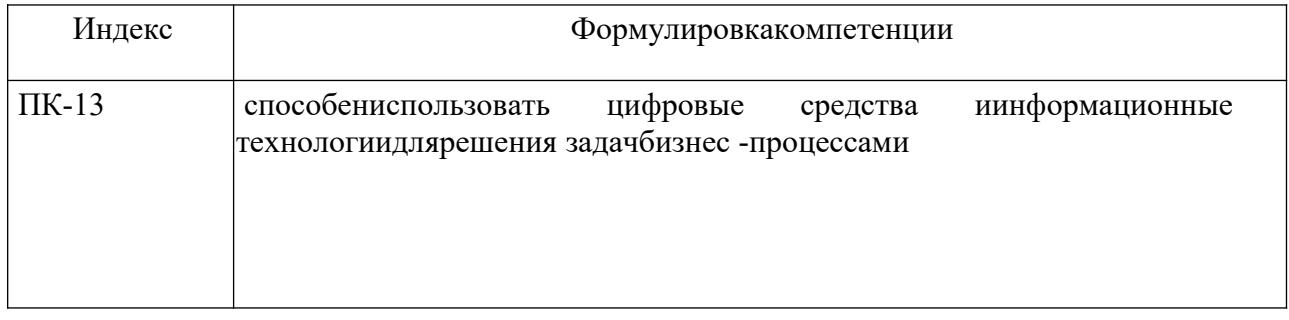

#### 1. Компетенции, формируемыевпроцессеизучениядисциплины

#### 2. Этапыформирования компетенции впроцессе освоения дисциплины

Основнымиэтапамиформированияуказанных компетенций приизучении обучающим исядисциплиныявляютсяпоследовательноеизучениесодержательносвязанныхмеждусобойр азделов(тем)учебныхзанятий. Изучениекаждогораздела(темы) предполагает овлаление обучающимися необходимыми компетенциями. Результататтестации обучающихся на различных этапах формирования компетенций показываетуровеньосвоения компетенций обучающимися.

Этапностьформированиякомпетенцийпрямосвязанасместомдисциплинывобразоват ельнойпрограмме.

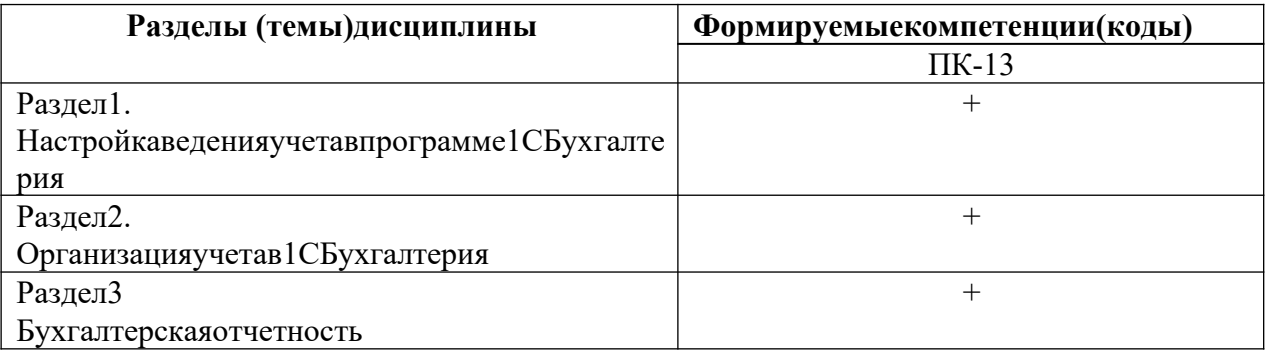

## 3. Показатели, критерииисредства оценивания компетенций, формируемых впроцессеизучения дисциплины

ПК-13способениспользоватьцифровыесредстваиинформационныетехнологиидлярешениязадачбизнеспроцессами

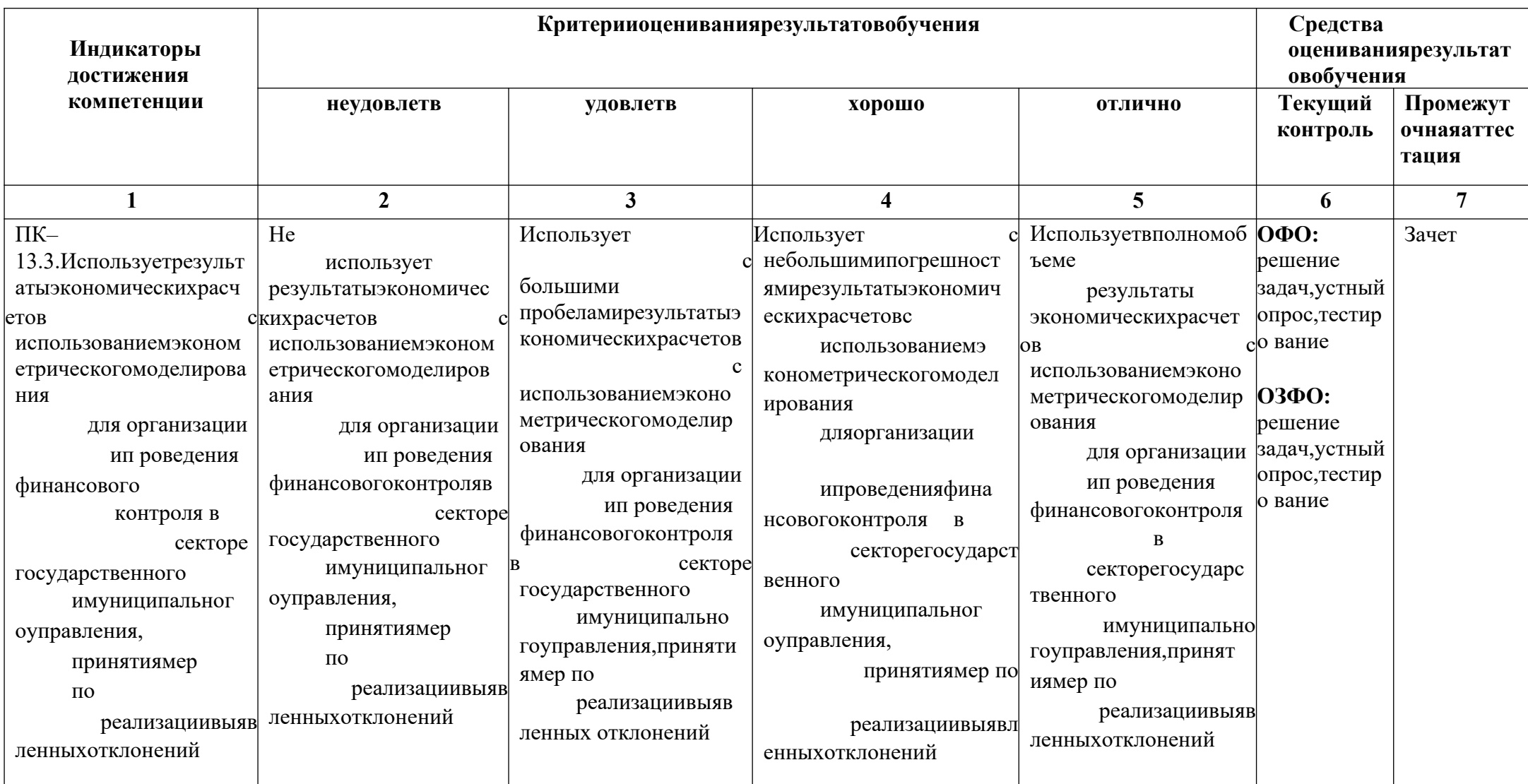

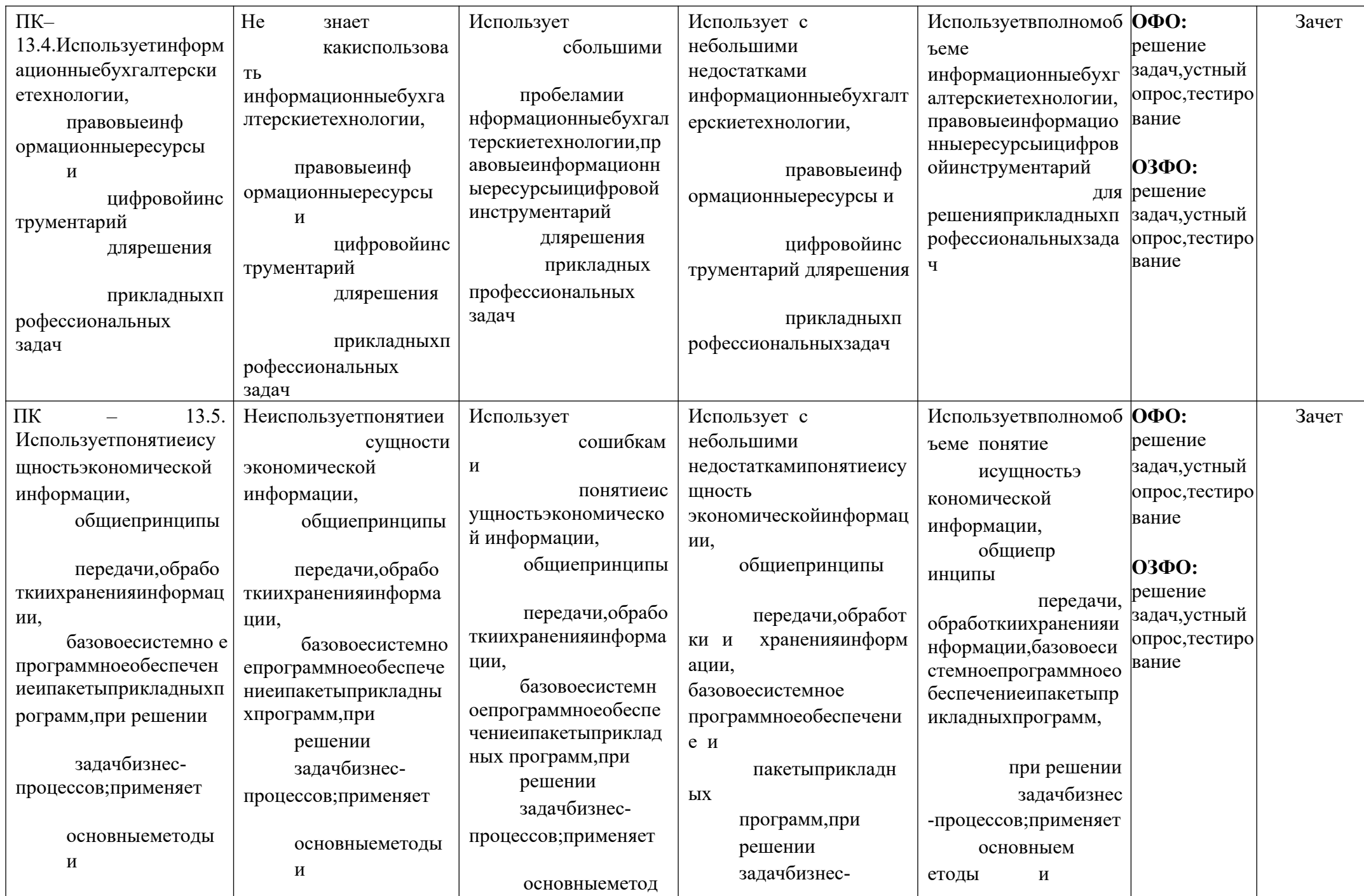

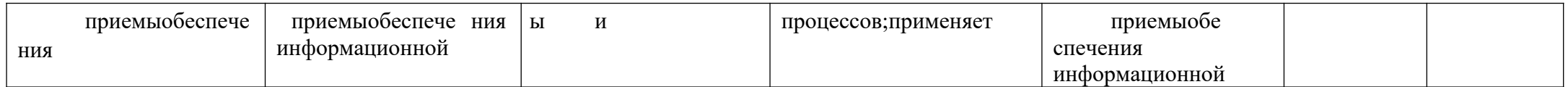

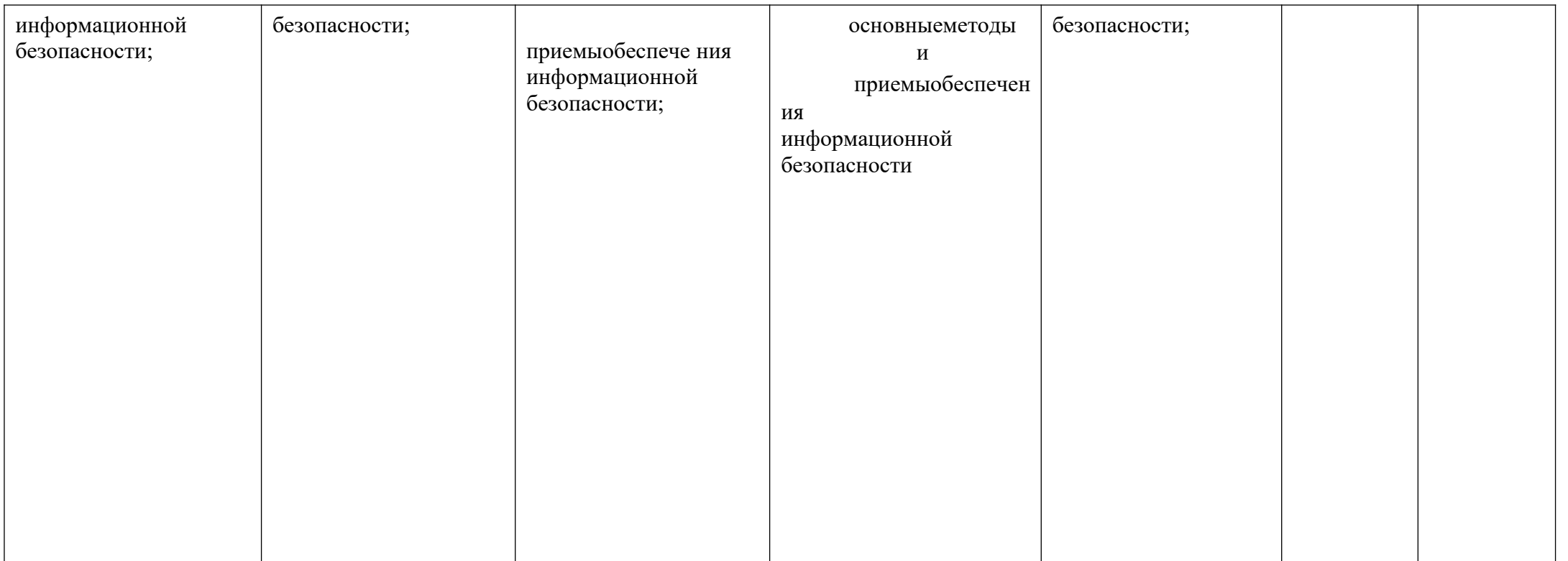

#### 4. Комплект контрольно-оценочных средств по дисциплине «1 С

## Бухгалтерия»Вопросык зачету подисциплине«1С Бухгалтерия»

1.Цели, задачидисциплины

Бухгалтерия. Основные компоненты, входящие всоставинформационных систем.

2. Дайтеопределениепонятиям «технологии», «информационныетехнологии», «система», «информационнаясистема». Приведитепримерытехнологийисистем.

- 3. Автоматизированные информационные системы в бухгалтерском учете: понятие, задачи иособенностисистем.
- 4. Сущностьавтоматизированныхинформационныхсистемвуправленииэкономическимобъект 0 M.
- 5. Информационная взаимосвязь информационной бухгалтерского системы учета с системамивнешнихпользователей.
- 6. Дайтеопределениепонятию «автоматизированнаяинформационнаясистемабухгалтерскогоуч е та»(АИС-БУ). Основные компоненты АИС-БУ.
- 7. Технологическийпроцессбухгалтерскогоучета: понятие, основные процедуры преобразовани я информации.
- 8. Концептуальнаямодельобработкиданныхвавтоматизированныхинформационныхсистемах.
- 9. Назовитеобеспечивающиекомпонентыавтоматизированныхинформационныхсистембухгал т ерскогоучета. Приведитепримеры.
- 10. Функциональные компонентыи нформационных систембухгалтерского учета, задачи компоне HT.
- 11. Назовитеосновныевидыинформации. Учетнаяинформация, свойстваучетнойинформации.
- 12. Представление учетной информации в оперативном и бухгалтерском учете? Требования, предъявляемые кучетной информации?
- 13. Дайте определение понятию «информационный процесс бухгалтерского учета». Назовитеосновные этапы информационногопроцесса.
- 14. Назовите охарактеризуйте систем бухгалтерских  $\mathbf{M}$ модели счетов в автоматизированныхинформационныхсистемахбухгалтерскогоучета.
- 15. Порядокорганизациисистемысинтетических счетов какцентрального элементаинформацион ных систем бухгалтерского учета. Приведите примеры организации системысчетов.
- 16. Порядокорганизациисистемыаналитических счетоввавтоматизированных информационных системах.
- 17. Моделидокументооборотававтоматизированныхинформационныхсистемахбухгалтерского учета.
- 18. Системапервичных документоввавтоматизированных информационных системах бухгалтерс когоучета: классификациядокументов, понятиеэкраннойипечатнойформыдокумента, создани ен овыхформ документов.
- 19. Видыотчетоввкомпьютерныхсистемах, ихназначение.
- 20. Основные отличиятех нологии формирования учетных регистрови формы их представления вав томатизированныхсистемахбухгалтерскогоучетаоттехнологииихполученияпри неавтоматизированной форме учета.
- 21. Классификациядокументоввкомпьютерныхсистемах, понятиестатусадокумента, проводные и непроводные документы.

 $1<sup>C</sup>$ 

22. Каковыразличия компьютерной иручной формы учета? Назовите достои нстваи не достатки авто матизированной формыучета.

- 23. Общаясхемаавтоматизациибухгалтерскогоучетанапредприятии.
- 24. Назовитеосновныехарактеристикирынкапрограммногообеспеченияпоавтоматизациибухгал терскогоучета.
- 25. Характеристикарынкапрограммногообеспеченияпоавтоматизациибухучета, основные стади иегоразвития.
- 26. Каково назначение классификации программного обеспечения по автоматизациибухгалтерскогоучета?
- 27. Назовитеосновные классификационные группировки программного обеспечения поавтоматиз ациибухгалтерскогоучета.
- 28. Дайте характеристику программ класса «мини-бухгалтерия». Приведите примерыпрограммэтого класса.
- 29. Дайте характеристику отраслевым системам, приведите примеры систем этого класса.30. Финансово-аналитические информационные системыназначение, задачисистем, видысистем.

 $31.$ Дайтехарактеристикуправовымсистемамибазамданных. Приведитепримерыправовыхсис те ми БЛ.

32. Понятие, классификация и назначение корпоративных информационных систем.33. Раскройтеклассификацию АИС-

БУпостепениохватаучетныхфункцийипоконцепциипостроенияинформационной моделиучета. 34. Раскройтеклассификацию программного обеспечения АБУ поспособупостроения программно йсистемы ипо порядкураспространенияи тиражирования.

Раскройтеклассификацию программного обеспечения АБУ поразмерупредприятия и повозм 35. о жностирасширения состававбазовой функции системы.

Дайтехарактеристикупрограммкласса«интегрированные бухгалтерские системы», привед 36. ите примеры программэтого класса.

37. Дайтехарактеристикупрограммкласса«бухгалтерскийконструктор», приведитепримерып рог раммэтого класса.

Классификацияпрограммногообеспеченияпоавтоматизациибухгалтерскогоучетапоразме 38. ру предприятия. Дайтехарактеристику

программкласса«бухгалтерскийкомплекс», приведитепримеры программэтого класса.

Дайтехарактеристикупрограммкласса«бухгалтерскийофис», приведитепримерыпрограм 39. мэт ого класса.

 $40.$ Классификацияпрограммногообеспеченияпоразмерупредприятия. Дайтехарактеристикуп ро граммкласса«международныесистемы».

41. Компьютерныйирабочийплансчетов: понятия, ихотличия, структура. 42. К омпьютерныйплансчетов, егоструктура.

43. Видыплановсчетов. Структурарабочегопланасчетов. 44.

Сущностьиобъектыбухгалтерскогоучета

45. Классификация имущества организации, классификация источников

- формированияимуществаорганизации
- 46. Характеристикаметодабухгалтерского учета
- 47. Сущностьинформационнойфункциибухгалтерскогоучета. 4
- 8. Этапыинформационногопроцессабухгалтерского учета.
- 49. Особенностиавтоматизированныхинформационных систем бухгалтерского учета (АИС-БУ)
- 50. Понятиеавтоматизированных информационных систем бухгалтерского учета (АИС-
- БУ)51.Особенностиавтоматизированнойформы бухгалтерскогоучета
- 52.Общаясхемаавтоматизацииучетанапредприятии

#### Комплект тестовых задач

#### (заданий)подисциплине«1СБухгал

#### терия»

1. Стандартный отчетти повой конфигурации «Оборотносальдовая ведомость» может быть 

#### 2. Есливрегистрсведений «Курсывалют» ввестиновоезначение курсаоднойизвалют, то 1.

Программазапроситнеобходимостьавтоматическогоперерасчетакурсовдругихвалют, пр иутвердительномответепроизводитсяихпересчет

- $2<sup>1</sup>$ Автоматически изменятся значения курсов всех валют, зависящих от курсакорректируемойвалюты
- $\overline{3}$ . Значениекурсаизменитсятолькоуоднойвалюты, длякоторойвведеноновоезначениекурса4

Значениекурсаизменитсятолькоуоднойвалюты, длякоторойвведеноновоезначениекурса толькопослевыполненияоперациипересчетаитогов

#### $\mathbf{3}$ . B типовой конфигурации основным технологическим приемом ведения бухгалтерского учета

## 4. Припереоценкевалютных счетовдокументамитиповой конфигурации

 $1<sub>1</sub>$ Остатокввалютенеизменяется, аостатокврубляхрассчитывается покурсу, установленном увсистеменамоментпроведения переоценки

 $2.$ Остаток рублевого покрытия не изменяется, а остаток в валюте рассчитывается покурсу, установленномувсистеменамомент проведенияпереоценки

 $\overline{3}$ . Остаток рублевого покрытия и остаток в валюте не изменяются, но изменяется курсвалютынадатупроведения переоценки

 $\overline{4}$ . Остатокрублевогопокрытия и остаток в валютене изменяются, ноизменяется кратность вал юты надатупроведения переоценки

5. Остаток рублевого покрытия изменяется в соответствии с курсом на дату проведенияпереоценки, остаток в валюте изменяется в соответствии с кратностью на дату проведенияпереоценки

## 5. Втиповой конфигурации принажати и накнопку «Дт/Кт» в командной панелидоку ментов

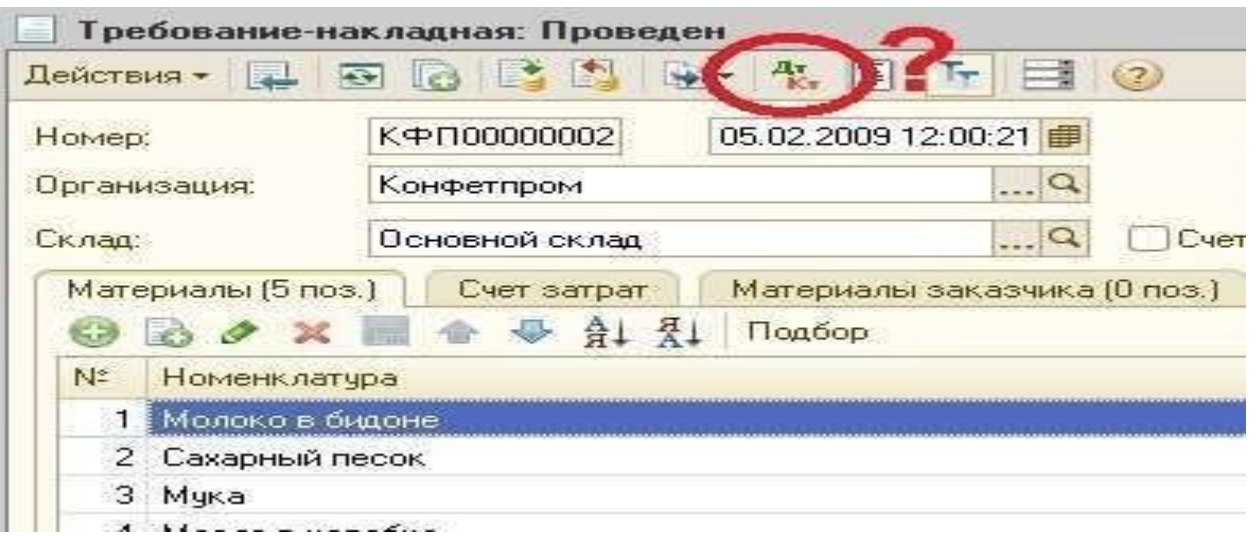

Открываетсяформа, назакладках которойотображается результат проведения документап 1. о регистрам

Открываетсяформа, назакладках которойотображается результат проведения документап 2. о регистрамбухгалтерии

 $3.$ Вформедокументапоявляютсязакладки, вкоторых, соответственно, отображаются резуль татыпроведения документапо регистрам

Вформедокументапоявляютсязакладки, вкоторых, соответственно, отображаются резуль  $\overline{4}$ . татыпроведения документапорегистрамбухгалтерии

## 6. Отчеты, представляющие регламентированную отчетность могут быть как................... , так и файлами Excel

## 7. Ставканалоганаприбыль, используемая регламентными документами типовой конфигу рации, устанавливается

- $1<sub>1</sub>$ Впараметрахнастройки учетнойполитикидлякаждойорганизации
- $\overline{2}$ . Врегистресведений«Ставкиналоганаприбыль» длякаждойорганизации
- $\overline{3}$ . Впараметрах настройки учетнойполитикивцеломдляпредприятия
- $\overline{4}$ Вобработке«Закрытиемесяца»
- $5<sub>1</sub>$ Врегистресведений«Ставкиналоганаприбыль» вцеломдля предприятия

## 8. Есливнастройкеотчета«Оборотно-

## сальдоваяведомостьпосчету» установить детализацию счета только по одному из трех субконто, установленных для этого счета, то

- $1<sup>1</sup>$ Возможна установкаотборапозначениямтолькоэтогосубконто
- $2.$ Возможна установкаотборапозначениямвсехтрехсубконто
- $\mathcal{L}$ Возможна установкаотборапозначениямвсехтрехсубконтоиихреквизитов
- $\overline{4}$ . Установкаотборапозначениямэтогоидругих субконтоневозможна
- $5<sub>1</sub>$ Возможна установка отбора по значениям этого субконто и его реквизитов, а также позначениямдвухдругихдвухсубконто

## 9. Втиповой конфигурациидля документов, результат проведения которых былскорректир ованпользователемвручную...............повторное проведение.

## 10.В типовой конфигурации ручная корректировка движений, автоматическипроизведенныхдокументом

- $1.$ Допускаетсятольковотношенииреквизитов, невлияющих набухгалтерские итоги
- $2.$ Недопускаетсяниприкаких обстоятельствах
- $\mathcal{Z}_{\mathcal{L}}$ Допускается только в отношении реквизитов, не влияющих на формирование итогов врегистрахбухгалтерии и регистрахнакопления
- $\overline{4}$ . Допускаетсяручнаябез каких-либоограничений

## 11. Втиповой конфигурации списание доходов будущих периодов

- $1.$ Реализуется специальным документом «Списание доходов будущих периодов»
- $2.$ Неавтоматизировано
- $\mathcal{E}$ Реализуется обработкой «Закрытие месяца» или документом «Списание доходов будущих периодов»
- $\overline{4}$ . Реализуется обработ кой «Закрытиемесяца»

## 12. Типовая конфигурация поддерживает следующие системы налогообложения

- $1<sup>1</sup>$ Обшаясистеманалогообложения
- $2.$ Упрощеннаясистеманалогообложения
- $\mathcal{L}$ Елиныйналогнавмененныйлоходпоотдельнымвидамдеятельности
- $\overline{4}$ . Первуюивторуюсистемы
- $5<sub>1</sub>$ Первую, вторую итреть юсистемы

## 13. Пустьдлянекоторойвалюты Хустановлентекущий курс, равный 10икратность, равная 1 000, тогдарублевоепокрытие10 единицвалюты Хбудетсоставлять.......рублей.

## 14. Втиповой конфигурации обеспечивается ведение бухгалтерского учета

Толькодляодногопредприятия(организации)вединойинформационнойбазеиединомрег  $1.$ истре бухгалтерии

- $2.$ Для группы взаимосвязанных организаций (юридических лиш) в единойинформационнойбазеи единомрегистребухгалтерии
- $\mathcal{Z}_{\mathcal{L}}$ взаимосвязанных организаций (юридических Для группы лиц) в единойинформационнойбазе, норазных регистрах бухгалтерии
- $\overline{4}$ . Для группы взаимосвязанных организаций (юридических лиц) в отдельныхинформационных базах, но единомрегистре бухгалтерии

## 15. Втиповой конфигурации справочник «Организации» предназначендля хранения списк

- $\mathbf{a}$
- $\mathbf{1}$ Организаций-юридическихлиц, являющих сяконтрагентамипредприятия
- $2<sub>1</sub>$ Юридическихифизическихлиц-контрагентовпредприятия3. Собственныхорганизаций-

юридическихлициподразделений(неявляющихсяюридическимилицами), входящихвсоставпредприятия

- $\overline{4}$ . Юридическихлиц, являющих сясобственным иорганизациями или контрагентами предпр иятия
- $5<sub>1</sub>$ Собственныхорганизаций-юридическихлиц, входящих всоставпредприятия

## 16. Втиповой конфигурации принажати и накнопку «Дт/Кт» в командной панелидоку менто воткрываетсяформа, назакладках которойотображается результат проведения документа

- $1<sub>1</sub>$ Либопотемрегистрам, покоторымсформированыдвижения, либоповсемрегистрам
- $2.$ Толькопотемрегистрам, покоторымсформированыдвижения
- $\overline{3}$ . Толькоповсемрегистрам
- $\mathbf{\Delta}$ Потемрегистрам, которые указанывформе«Настройкаотображениярегистров»

## 17. Стандартный отчетти повой конфигурации «Карточкасчета» отображает

- $1<sub>1</sub>$ Оборотынекоторогосчетавкорреспонденциисдругимисчетамисзаданнойпериодичност ЬЮ
- $\mathcal{D}$ Списокпроводокпо выбранномусчетуи конкретному объектуучета
- $\overline{3}$ . Оборотынекоторогосчетавкорреспонденциисдругимисчетами
- $\overline{4}$ . Списокпроводокпопроизвольномунаборусчетовиобъектовучета
- 5. Списокпроводокповыбранномусчетубезвозможностиконкретизацииобъектаучета

## 18. Датаактуальностиучетаустанавливаетсясцелью

 $1$ Уменьшитьобъемзанимаемойпамятизасчетисключениядокументов, введенных ранеедат ы актуальности

- $2.$ Запретитьвводоперацийидокументовсдатойменьшейилиравной, датеактуальностиучет а
- $\mathcal{E}$ Ускоритьоперативныйвводдокументовзасчетихпроведенияпо упрощеннойсхеме4. Запретитьвводоперацийидокументовсдатойбольшейилиравной, датеактуальностиучета
- $5<sub>1</sub>$ Групповойотменыпроведениядокументов, введенных позжеуказанной даты.

## 19.

## Втиповойконфигурациипараметрыучетнойполитикипредприятиядляцелейбухгалтерск огоучета сохраняются 1. Врегистребухгалтерии

- $2.$ Врегистресведений
- $\overline{3}$ . Всправочнике
- $\overline{4}$ Врегистренакопления
- $5<sub>1</sub>$ Вперечислении

## 20. Параметрыучетнойполитикипредприятия (налоговыйучет) устанавливаются исохран

## 21. Втиповой конфигурации расчетсуммы условного расхода (дохода) поналогуна прибыль 1

- Неавтоматизирован  $\mathbf{r}$
- $2<sup>1</sup>$ Выполняется обработ кой «Закрытие месяца» и вотчете «Налого вая декларация поналогу на прибыль»
- $3.$ Выполняется обработкой «Закрытиемесяца»

 $\overline{4}$ . Выполняетсявотчете«Налоговаядекларацияпоналогунаприбыль»

22. ПараметрыучетаМПЗ, установленные вдиалоге «Настрой капараметровучета», распро 

## 23. Стандартный отчетти повой конфигурации «Оборотносаль довая ведом ость» отображае

- $\mathbf T$
- $1<sub>1</sub>$ Остаткисчетовнаначалоина конецпериодаиобороты подебету икредиту запериод
- $2.$ Обороты некоторого счета в корреспонденции с другими счетами, сальдо на начало иконецпериодасзаданнойпериодичностью, такжеможнополучить детализацию посубсче тами субконто анализируемого счета
- $3.$ Сальдосчетовнаначалоиконецпериодасзаданнойпериодичностью
- $\overline{4}$ Обороты некоторого счета в корреспонденции с другими счетами, сальдо на начало иконецпериодасзаданной периодичностью
- 5. Остаткисчетовнаначалоинаконецпериодаиоборотыподебету икредиту

сзаданнойпериодичностью

## 24. Пустьдляне которойвалюты Хустановленте кущий курс, равный 2икратность, равная 10 0, тогдарублевоепокрытие250единиц валюты Хбудетсоставлять...........рублей.

## 25. Стандартный отчетти повой конфигурации «Анализсчета» отображает

- 1. Оборотынекоторогосчетавкорреспонденциисдругимисчетамисзаданнойпериодичност ью, нобез возможностиконкретизации объектов учета
- $2.$ Оборотынекоторогосчетавкорреспонденциисдругимисчетамисзаданнойпериодичност ьюивозможностью конкретизацииобъектовучета
- $3.$ Списокпроводокповыбранномусчетубезвозможностиконкретизацииобъектаучета
- $\Delta$ Списокпроводокпо выбранномусчетуи конкретному объектуучета
- $5<sub>1</sub>$ Списокпроводокпогруппевыбранныхсчетовиобъектовучета

## 26. Втиповой конфигурации расчетсуммы признанных отложенных налоговых активов (об язательств)

- Выполняется обработ кой «Закрытие месяца» и вотчете «Налоговая декларация поналогу на  $1<sub>1</sub>$ прибыль»
- $2.$ Выполняетсявотчете «Налоговаядекларацияпоналогунаприбыль
- $3.$ Выполняется обработкой «Закрытиемесяца»
- $\mathbf{\Delta}$ Неавтоматизирован

## 27. Втиповой конфигурации приручном вводе операций

- $1.$ Всегдавручную вводятся проводки бухгалтерского учета, необходимые налоговые показат елизаполняются автоматически, иливводятся вручную
- $\overline{2}$ . Проводкибухгалтерскогоиналоговогоучетавводятсятольковручную, соответственновта бличныечастисзакладками«Бухгалтерский учет»и«Налоговыйучет»
- $\overline{3}$ . Вручную вводятся только проводки бухгалтерского учета, необходимые проводки посчетамналоговогоучетасформируютсяпризапускерегламентнойобработкивконцеотч етного периода

 $\overline{4}$ . Предусмотренвводпроводоктолькодлябухгалтерскогоучета

28. Втиповой конфигурации вобработ ке «Закрытие месяца» операция «Закрытие счетов кос венных расходов» вноситвсоставрасходов,

нормируемымрасходам

29. Втиповойконфигурацииубытоктекущегогода, переносимыйнабудущее, отражаетсявн алоговом учетепроводкой вд-тсчета 97.11

- 1. Припомощиобработки«Закрытиемесяца»за декабрь
- $2.$ Припомощидокумента«Корректировкадолга»
- $\mathcal{E}$ Припомощиобработки«Закрытиемесяца»за январь
- $\overline{4}$ Припомощиручнойоперации
- 5. Припомощиобработки«Закрытиемесяца»залюбой месяц

30. Типовая конфигурация обеспечивает ведение бухгал терского учета для нескольких орга организацииотдельногопланасчетов.

#### **Комплект задач для практических**

#### **занятийподисциплине«1СБухгалтери**

**я»**

*Задание1* 

Загрузитесьвпрограмму,добавивновуюинформационнуюбазу.

*Задание2* 

Ознакомьтесьсинтерфейсомпрограммы.

*Задание3* 

СпомощьюСтартовогопомощниказаполнитеданныеопредприятии.

Общиесведения:Наименование:ООО«Импульс»,ИНН-0269017040,КПП–026505020.

Банковские счета организации: Основной расчетный счет: № 40702810100000000910 вОАО«УралСиб», г.Нефтекамск, БИК048073754.

Учетнаяполитика:годначалаучета2019,система–общая,оценкатоваров–постоимости приобретения. Способ оценки МПЗ – по средней стоимости, применение ПБУ18/02.

Подразделения:заводоуправление,цех1,цех2.

Контактнаяинформация:459200,регион02,г.Нефтекамск,ул.Промышленная,15. Телефон:(34783)4-15-26.

Ответственныелица:директорООО«Импульс»-

СафиуллинРадикАйдарович,главныйбухгалтер–ПавловаАнтонинаМихайловна,кассир– ЗуфароваРаушанияАкбаровна.Проверка. Открыть элемент справочника «Организация» - на закладке

«Основные»заполнитьполя:ОГРН-

1025744598021,датагосударственнойрегистрации03.02.2006г., код ИФНС 0264, наименование ИФНС – Межрайонная ИФНС по РБ №29, датавыдачи19.02.2006г.№54нс576189,повторитькодинаименованиеИФНС.Назакладке «Коды»заполнить:ОКАТО8042700000;ОКПО348973;ОКОНХ18113;ОКОПФ65 (обществосограниченнойответственностью),ОКФС16(частная),ОКВЭД29.40(производство станков). На закладке «Фонды» заполнить регистрационные номера ПФР иФСС.

Открыть запись регистра сведений «Учетная политика»

на закладке «Производство»выбрать закладку «Счета 25, 26» и нажать «Способы распределения общепроизводственных иобщехозяйственных расходов» Добавить и заполнить следующие данные: (период - текущаядата;базараспределения-прямыезатраты)

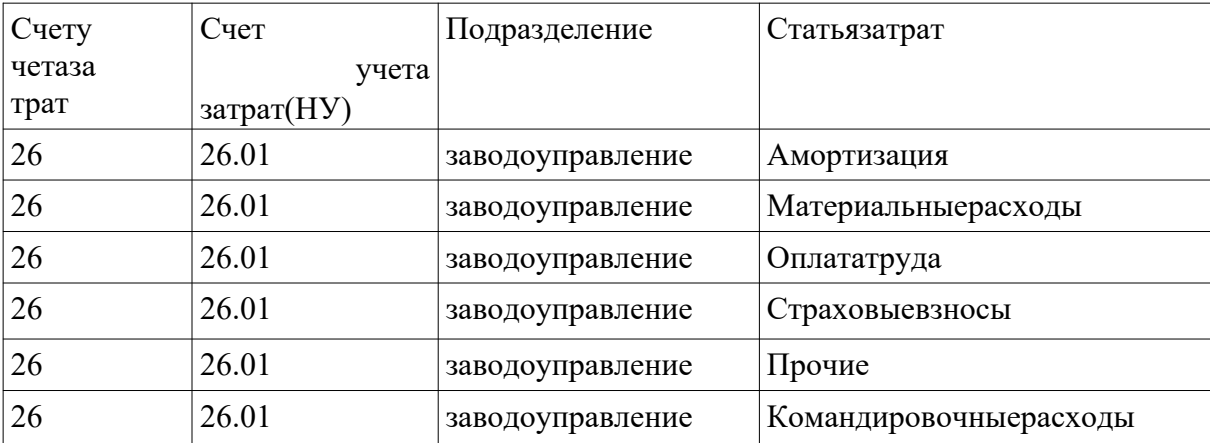

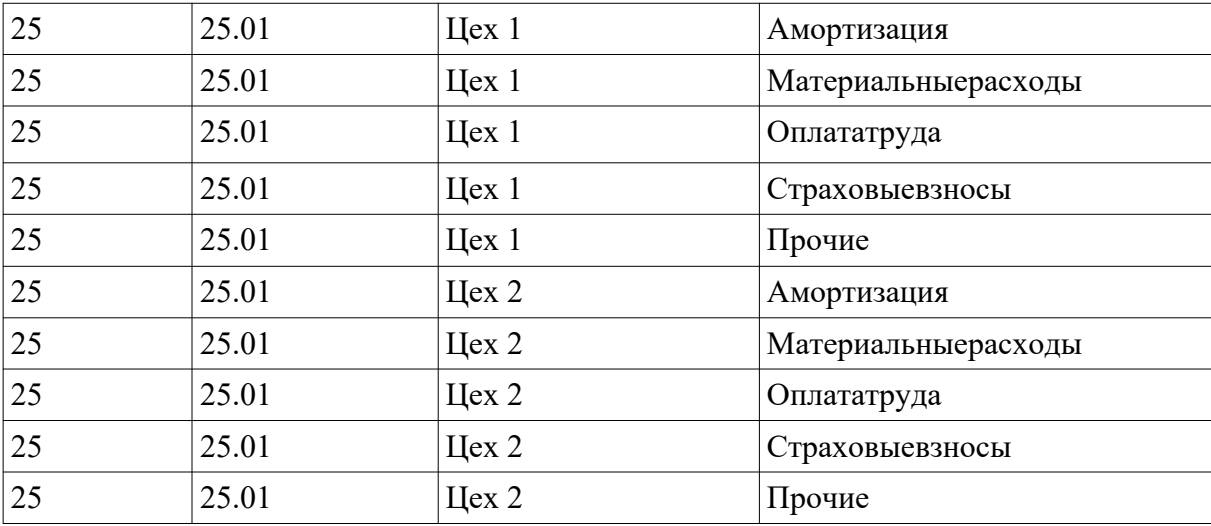

Складскойучет–

выбираем«вестиколичественносуммовойучетпоскладам».Учетвозвратной тары–«нет». Основныенастройкипользователя:«показыватьвдокументахсчетаучета».

Значениядляподстановкипоумолчанию.Изменяемосновнойскладнасклад1,приэтомвыби раемМОЛ–ЗуфаровуР.А., учетную стоимость.

Вводосновныхсведенийзавершен:«Готово».

#### *Задание4*

Заполнить справочник Физические лица и заполнить список «Сотрудникиорганизаций»:

ДиректорООО«Импульс»-

СафиуллинРадикАйдарович,ИНН026401778343,имеет2детей, оклад 10000 руб. Главныйбухгалтер–

ПавловаАнтонинаМихайловна,ИНН026414456213,имеет1ребенка,оклад 7000 руб.

Кассир–ЗуфароваРаушанияАкбаровна,ИНН026414456455,детейнет,оклад2000 руб.

ИнженерОрловКонстантинСеменович,ИНН026415548933,1ребенок,оклад8200 руб.

*Задание5* Заполнить ставки

налогов.Предварительнаяп

о дготовка

Повторить концепциюсистемы«1С:Бухгалтерия»,особенности компьютерногоплана *Задание6* 

Аналитическийучетосновныхсредствведетсявразрезегруппыаналитического учета: Создайтепапкипонаименованиямподразделенийвведитевнихновыеэлементы.Све д ения об основных средствах отражены в следующей выписке. Таблица1 - Данныеоб основныхсредствах

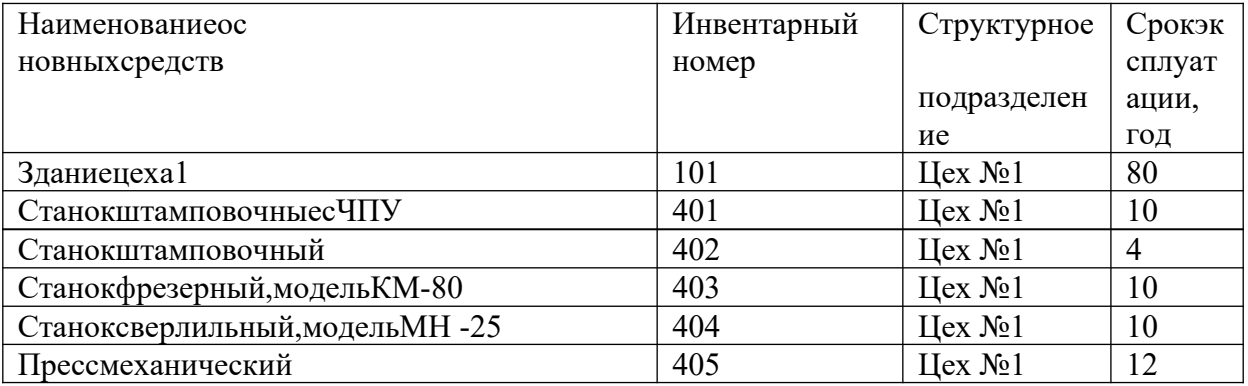

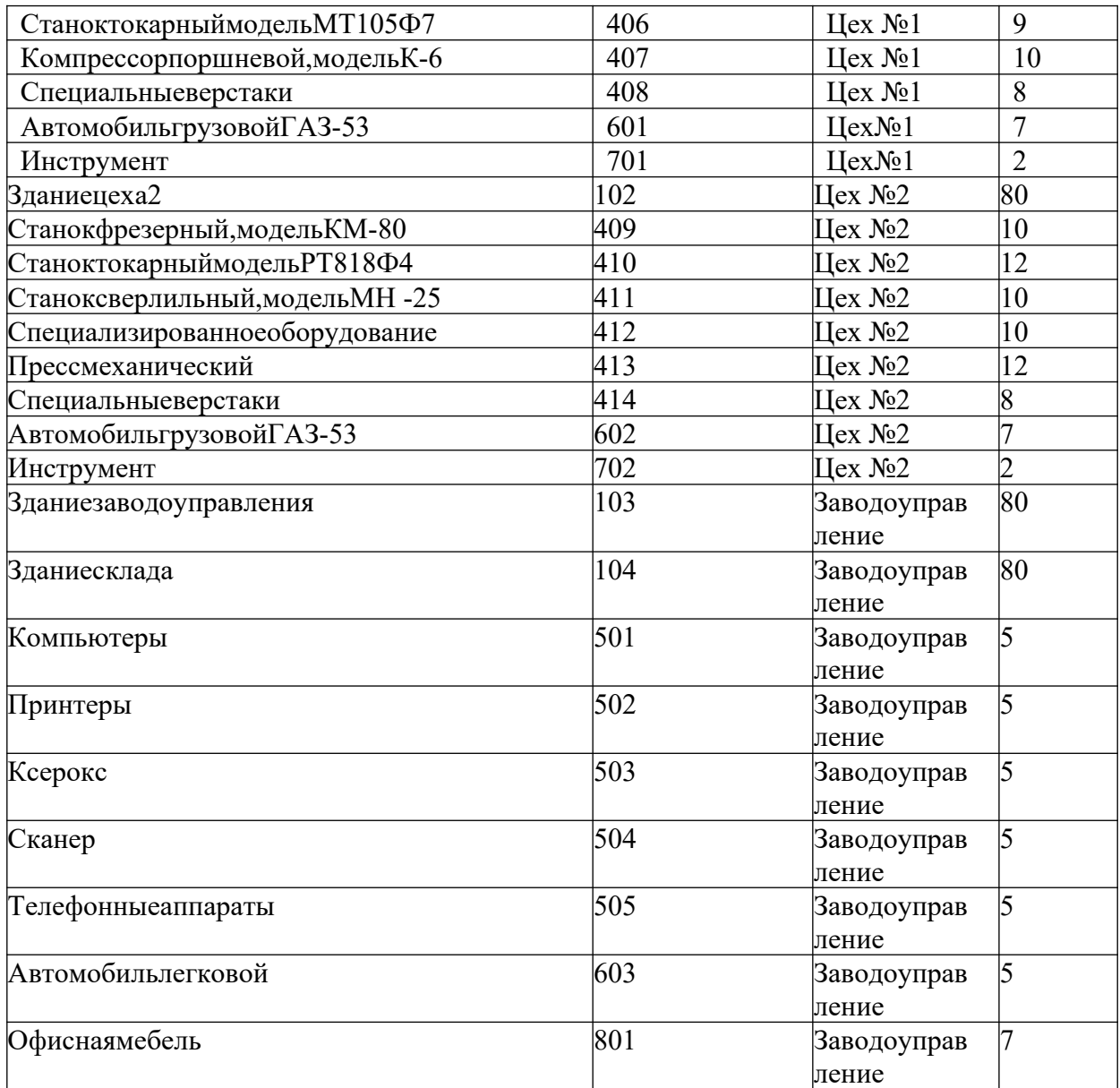

Учетматериаловведетсяпочетыремгруппаманалитическогоучета.

Таблица2-Данныеоматериалах

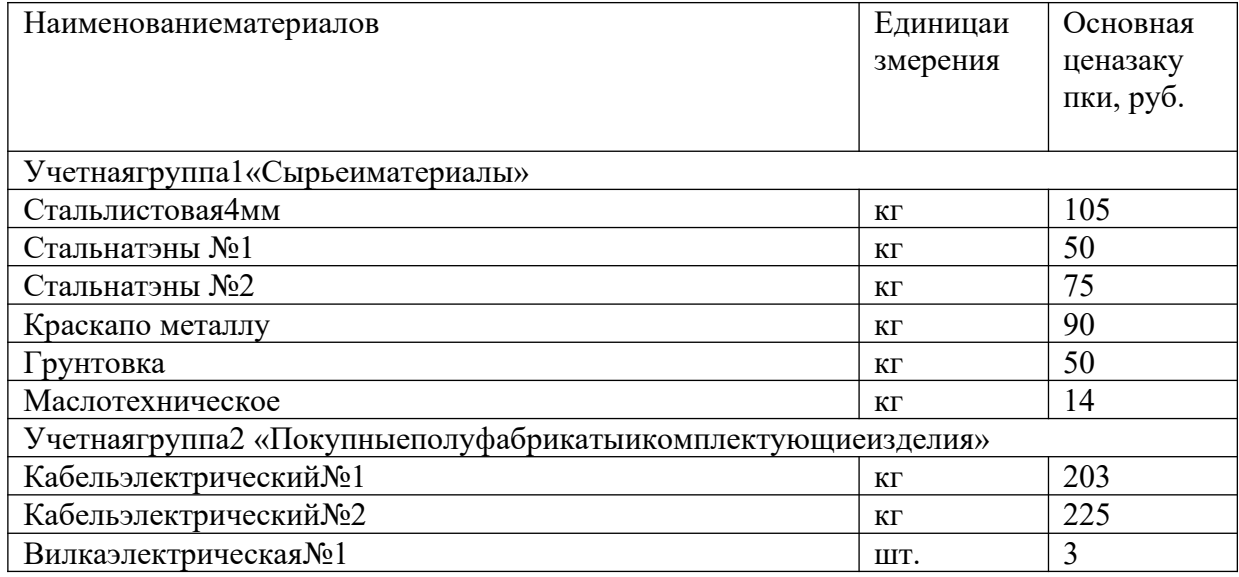

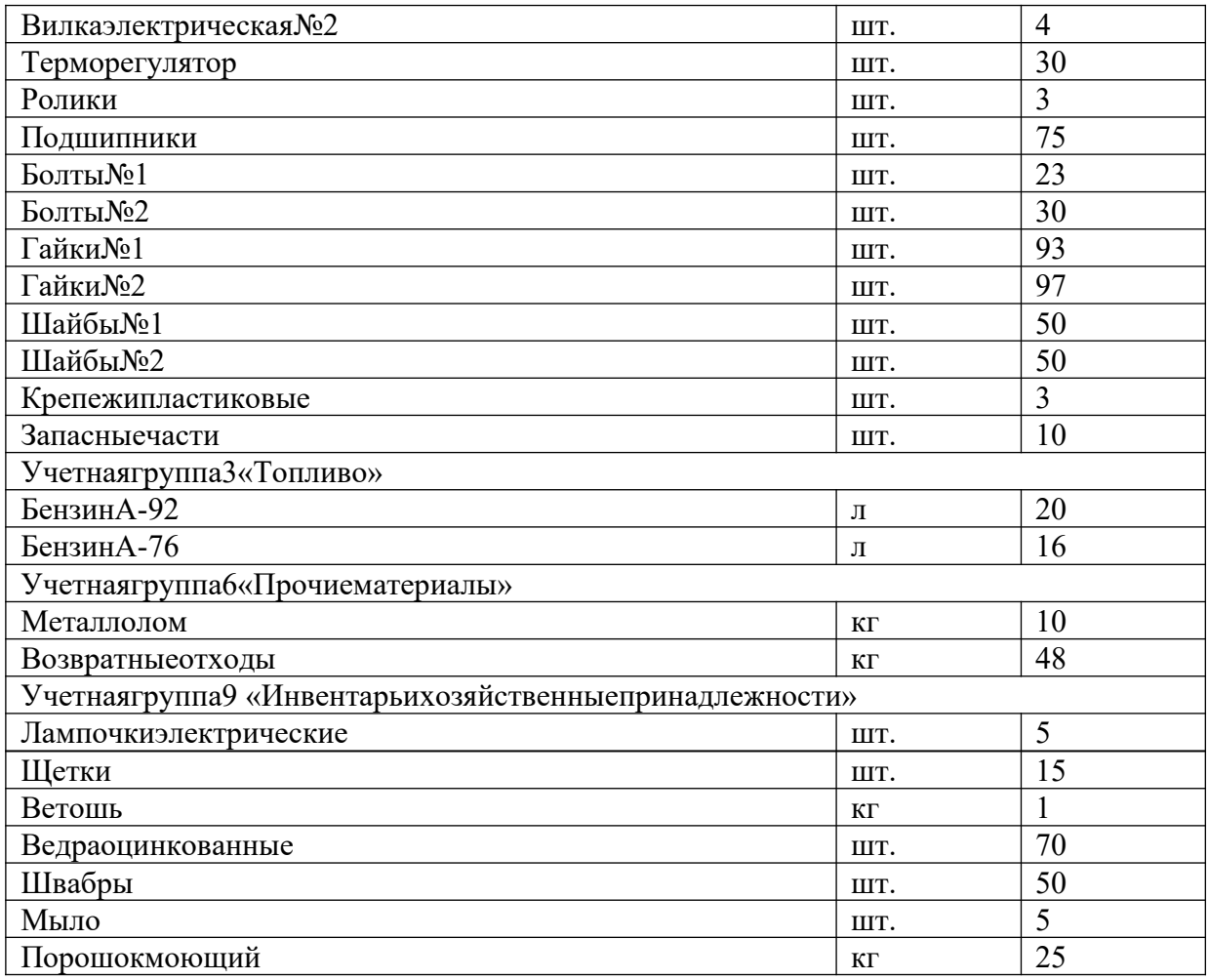

Длякаждойгруппыматериаловсоздайтеотдельнуюпапку.Спомощьюдокумента «Установкаценноменклатуры»(Предприятие–Товары–Установкаценноменклатуры)введите основные цены закупки. С помощью документа «Счета учета номенклатуры» задайтесчетадля каждой папки.

#### *Задание8*

В справочнике «Контрагенты» создайте новую группу «Организации». Откройте её,введитеданныепо каждомупредприятию.

Таблица3-Данныеоконтрагентах

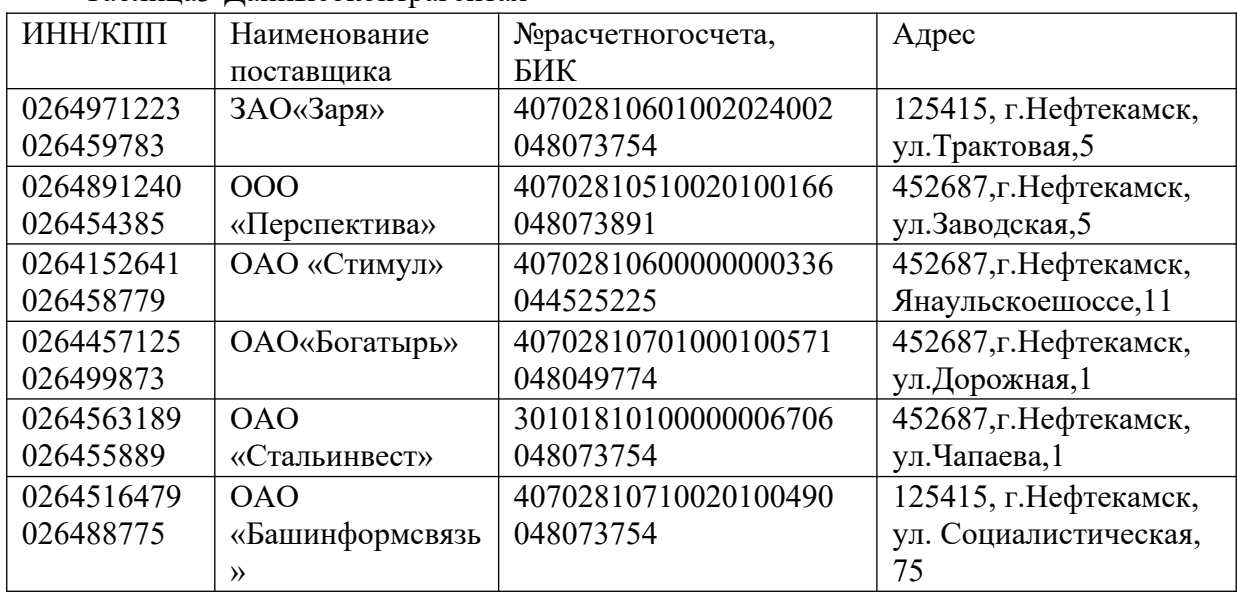

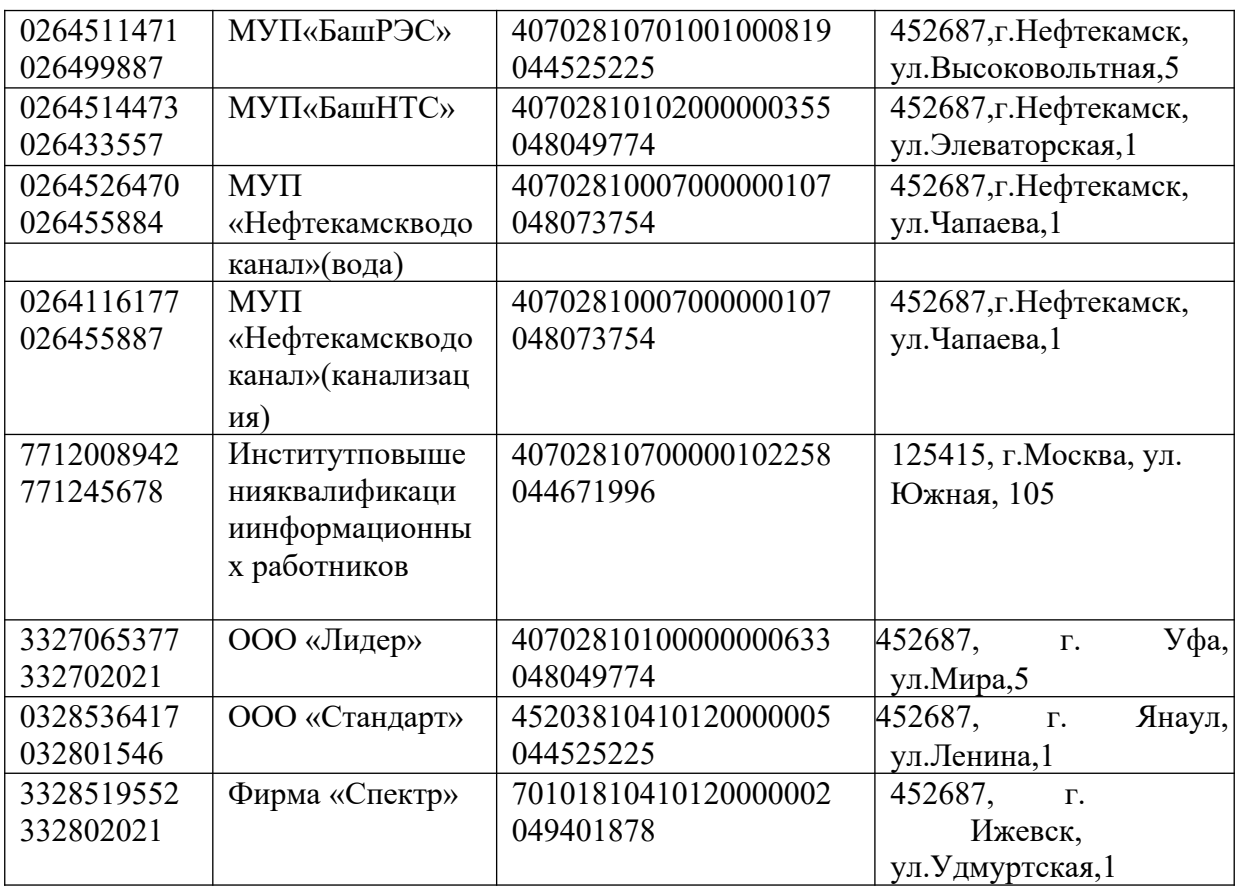

Всправочнике«Номенклатура»выберитегруппу«Продукция».Откройтееё,введитеданны епо каждомувидупродукции .

Таблица4-Данныеоготовойпродукции

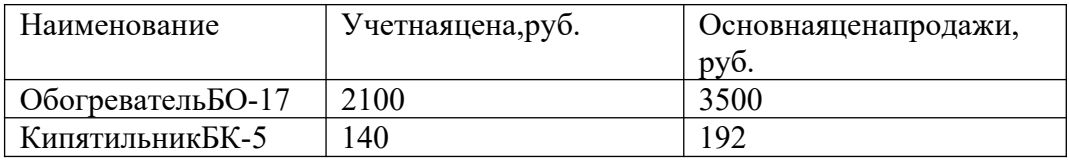

Для каждой группы создайте отдельную папку. С помощью документа «Установка ценноменклатуры»введитеучетную ценуиосновную ценупродажи.

**Комплектзадачдлялабораторныхзанятий** 

#### подисциплине«1СБухгалтерия»

#### *Задание1*

Введитеостаткипосинтетическимсчетам.Данныедлявводаостатковприведенывтаблице1. Таблица1-Данныеобостатках посинтетическимсчетам

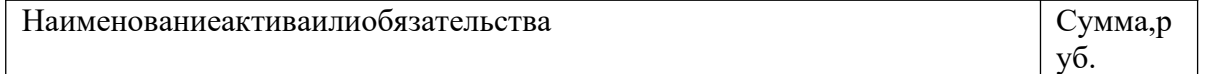

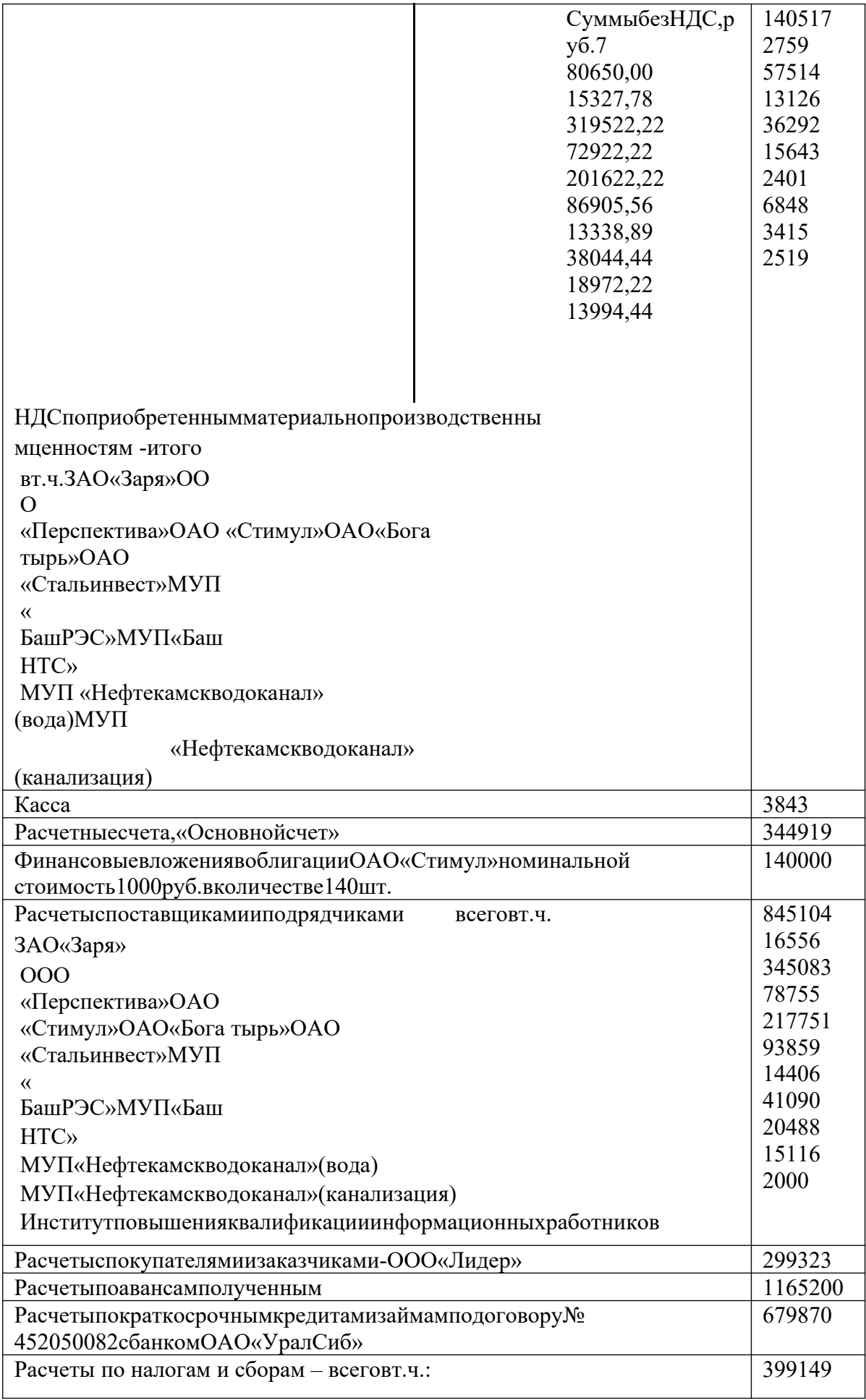

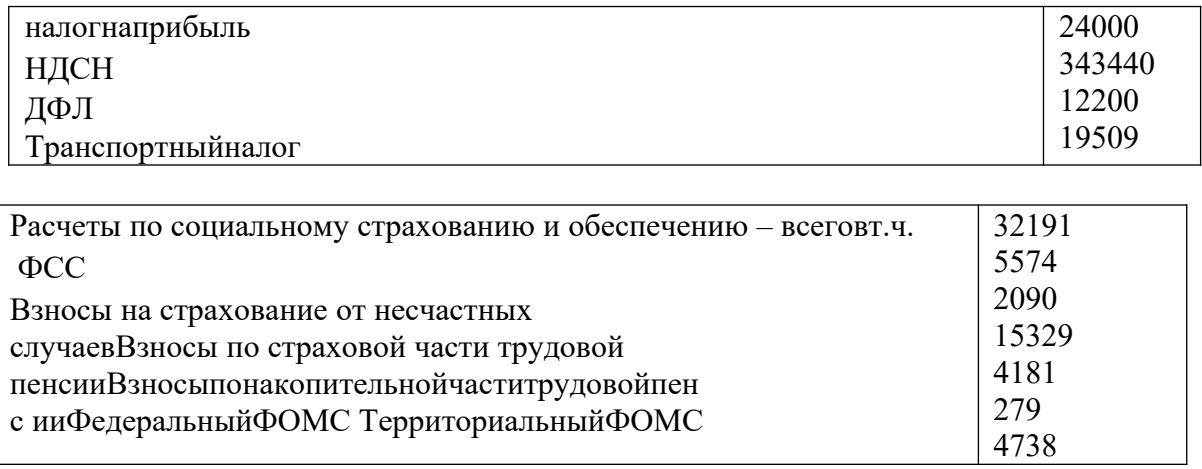

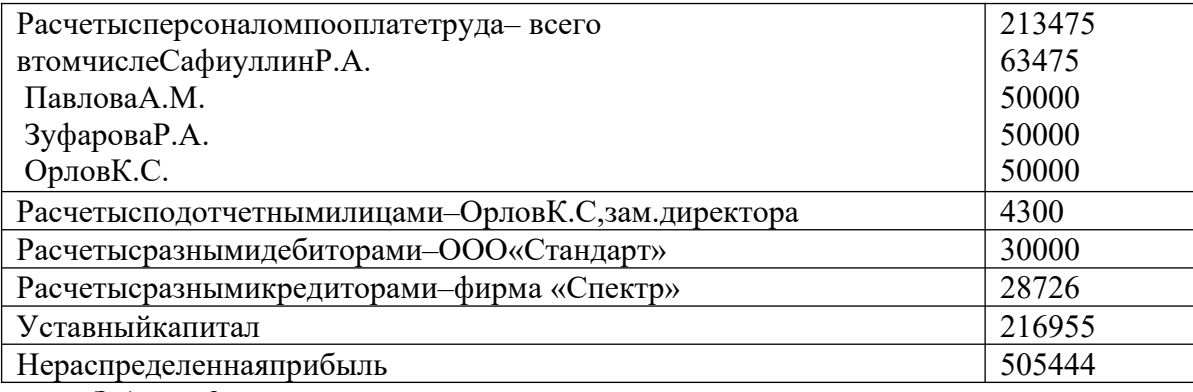

Ввестиостаткипоаналитическимсчетам. Привводеостатковпоаналитическимсчетам, He следует ВВОДИТЬ остатки по синтетическому счету в целом  $\equiv$  . они будут рассчитаныавтоматически.

Введитеначальные остатки пособственным основным средствам: отдельно первоначальну юстоимостьисумму начисленнойамортизации. Данные для ввода остатковпоосновнымсредствампредставлены втаблице2.

Таблица2-Данныеобосновныхсредствах

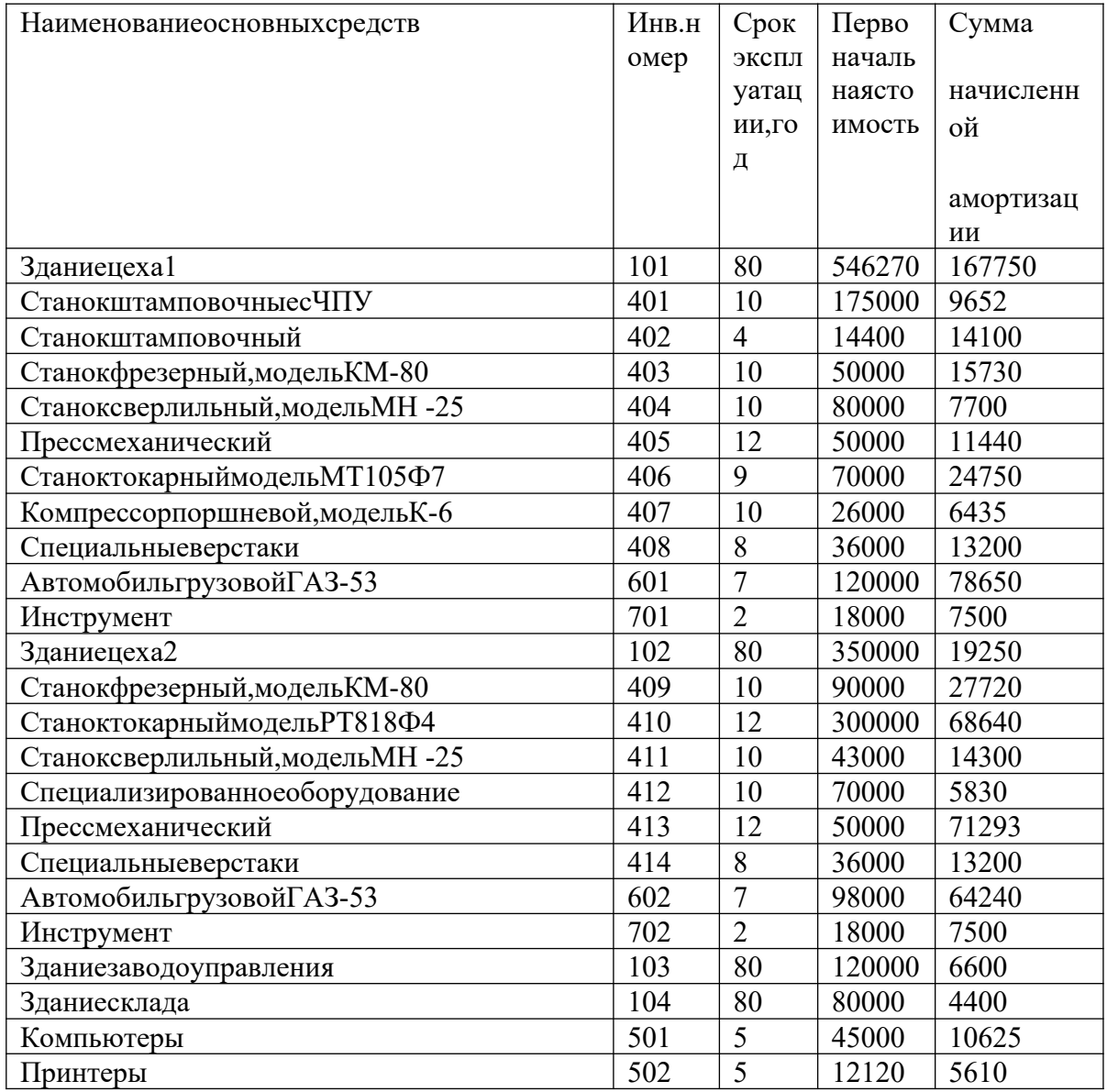

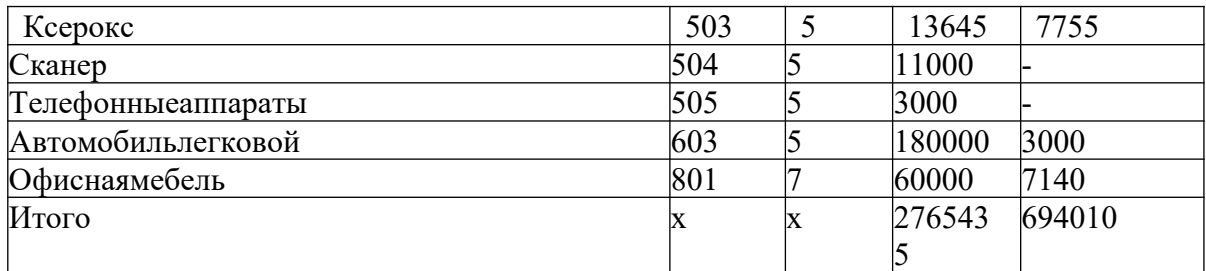

Введите начальные остатки по материалам

Таблица3-Данныеобостатках материаловнаскладе№1

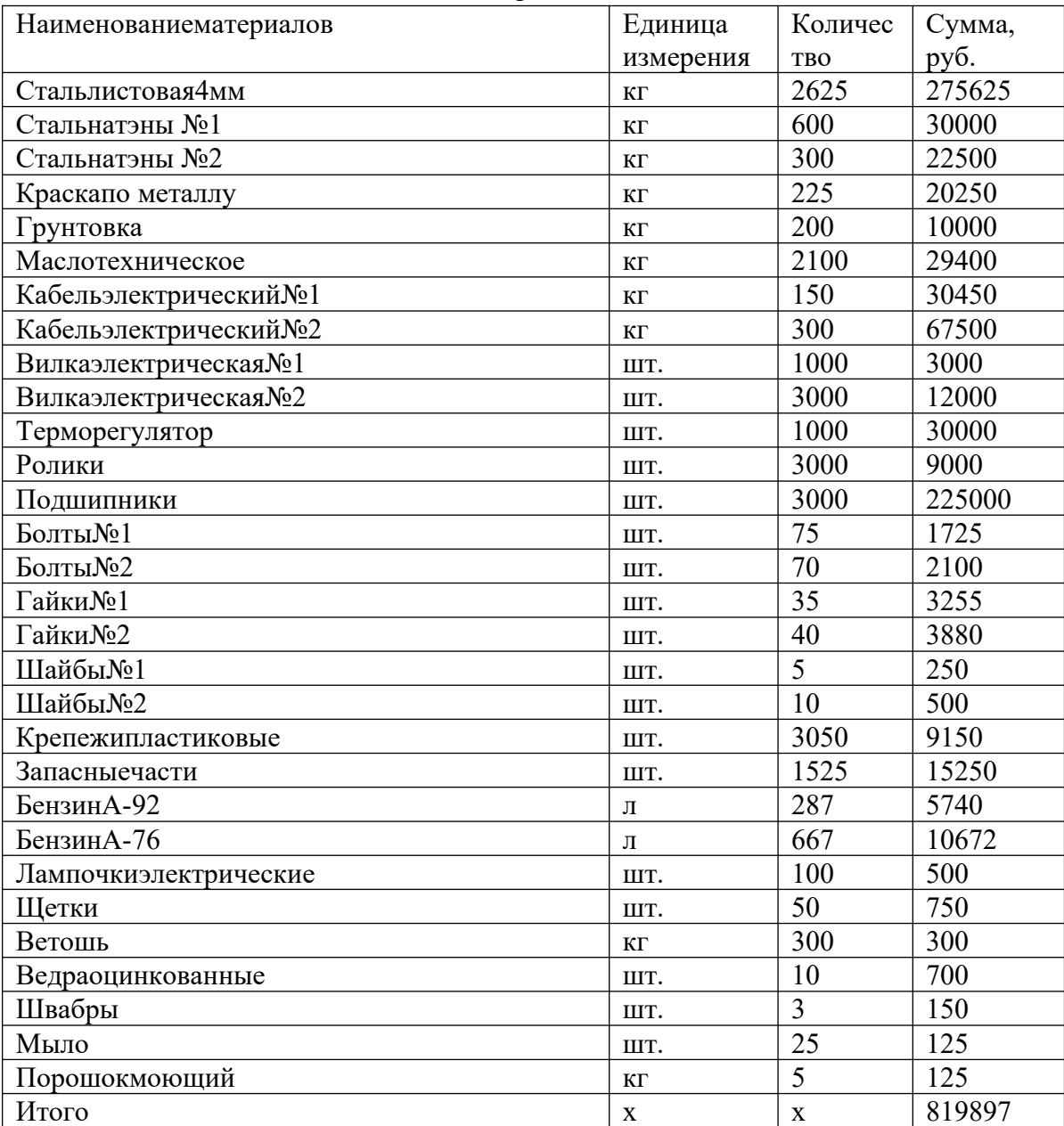

## *Задание4*

Введитеначальныеостаткипоготовойпродукции

Таблица4-Данныеобостатках готовойпродукциинаскладе№2

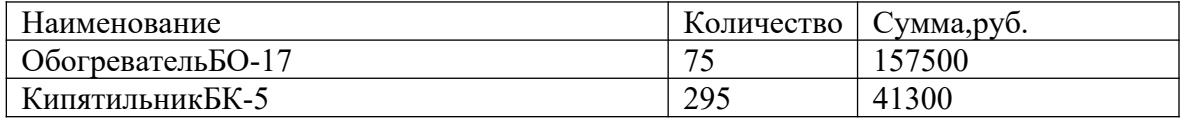

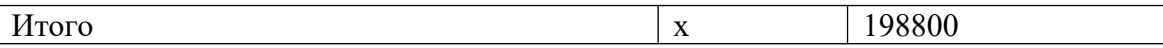

Введитеостаткинезавершенногопроизводства.

Таблица5-Ланныеобостаткахнезавершенногопроизводства

| Home     | Статьязатрат        | Подразделе                             | Сумма, руб. |
|----------|---------------------|----------------------------------------|-------------|
| нклат    |                     | ние                                    |             |
| урная    |                     |                                        |             |
| групп    |                     |                                        |             |
| a        |                     |                                        |             |
| $T1-0$   | Материальныерасходы | $\text{Hex } \text{Ne2}$               | 534         |
| $T1-0$   | Оплататруда         | $\text{Hex } \text{Ne2}$               | 263         |
| $T2-K$   | Материальныерасходы | Цех №1                                 | 1922        |
| $T2-K$   | Оплататруда         | Цех №1                                 | 946         |
| $\Pi1-0$ | Материальныерасходы | $\text{Hex}$ №1                        | 8715        |
| $\Pi1-0$ | Оплататруда         | Цех №1                                 | 4291        |
| $EO-17$  | Материальныерасходы | $\text{Hex } \text{Ne2}$               | 3989        |
| $EO-17$  | Оплататруда         | $\text{Hex } \text{Ne2}$               | 7879        |
| $BK-5$   | Материальныерасходы | $\text{Hex } \mathcal{N}$ <sup>0</sup> | 1530        |
| $BK-5$   | Оплататруда         | Цех №1                                 | 3021        |
| Итого    | $\mathbf{x}$        | $\mathbf{x}$                           | 33090       |

#### **Задание6**

Проверьтеправильностьвводаначальныхостатков.

#### Задание7

Оформитеплатежноепоручениеисходящеенаперечислениеденежныхсредстввбюджетна логанадоходы физическихлицзапредыдущиймесяц 20г.

Номерплатежногопорученияпроставляетсякомпьютеромавтоматически, дататекушая.Сведенияополучателе–ИНН3302001111. МежрайоннаяИФНС№29поРБ.счет №40101810800001010001вСбербанке, БИК044525225. Реквизитыдля перечисления налогов: стат уссоставителя-02;КБК-100102000010000110;ОКАТО-8042700000;основание платежа - ТП; налоговый период - МС; тип платежа - НС; назначебние платежа -Налог на доходы физических лиц за (месяц). Очередность платежа - 3-я. Сумма платежа 12200руб.

#### $3$ адание $17$

Оформитеплатежноепоручениеисходящеенаперечислениеденежныхсредствпоставщик узакомпьютер.

Номерплатежногопорученияпроставляетсякомпьютеромавтоматически, дата-текущая.

получателе ООО «Кламас», ИНН 0252000070, КПП Свеления  $\Omega$  $\sim$ 027801001,

ул.Ленина21,счет№40702810200000000412вСбербанке, БИК044545225. Назначениеплатежа по счету № 775 от предыдущего дня предоплата за компьютер (в том числе НДС) -

23600руб.Очередность платежа - 6-я.

## Задание8

Оформите платежное поручение перечисление на средств поставщику за

материалы. Номерплатежногопорученияпроставляется компьютеромавтоматически, дат  $a-$  текущая.Сведенияополучателе–ИНН4125563189,ОАО«Стальинвест».Назначениеплатежа– посчету№343от(датапредыдущегомесяца)заматериалы26548руб.,втомчислеНДС ?руб. Очередность платежа– 6-я.

## *Задание9*

ц.

Оформитеплатежноепоручениеисходящееоттекущейдатызауслугисвязизатекущиймеся

Условие оплаты: без акцепта по постановлению ВС РФ № 4986-1 от (дата предыдущейнедели).Получатель–ОАО«Башинформсвязь».Назначениеплатежа– наоснованиипоказаний приборов по действующим тарифам по договору № 1062 от 17.03.20г. за услугисвязизатекущиймесяцпосчету-фактуре№21003от(датапредыдущейнедели).Коплате 1024руб.,втомчисле НДС–?руб.Очередностьплатежа6-я.

#### *Задание10*

ОформитеплатежноепоручениеисходящеенаперечислениесредствИнститутуповышени яквалификацииинформационныхработниковзаобучениесотрудника.Номерплатежногопоручен ияпроставляетсякомпьютеромавтоматически,дата–текущая.Назначениеплатежа– посчету№1533от(датапредыдущегомесяца)заобучениенасеминаре «Интеллектуальная собственность и бизнес» 2000 руб. без учета НДС. Очередностьплатежа– 6-я.

#### **4. Методическиематериалы,определяющиепроцедурыоцениваниякомпетенции**

#### **4.1Критерииоцениваниятестовыхзаданийдлятекущеготестовогоконтроля**

Оценка **«отлично»** выставляется обучающемуся, если он набирает 90- 100%правильныхответов;

Оценка **«хорошо»**выставляетсяобучающемуся, еслионнабирает70- 90%правильныхответов;

Оценка**«удовлетворительно»**выставляетсяобучающемуся,еслионнабирает50- 70%правильныхответов;

Оценка **«неудовлетворительно»** выставляется обучающемуся, если он набирает менее50%правильныхответов.

#### **5.3Критерииоцениваниярешенияпрактическихзадач**

**Оценка«отлично»**выставляетсяобучающемусязаправильноерешениезадачи,подробну ю аргументацию своего решения, хорошее знание теоретических аспектов

решенияказуса,ответы надополнительныевопросы потемезанятия;

**Оценка«хорошо»**выставляетсязаправильноерешениезадачи,достаточнаяаргументация своегорешение,хорошеезнаниетеоретическихаспектоврешенияказуса,частичныеответы надополнительныевопросыпо темезанятия;

**Оценка «удовлетворительно»** выставляется обучающемуся зачастично правильноерешениезадачи,недостаточнаяаргументациясвоегорешение,определённоезнаниете оретических аспектов решения казуса, частичные ответы на дополнительные вопросы потемезанятия;

**Оценка«неудовлетворительно»**выставляетсяобучающемусязанеправильноерешениез адачи,отсутствиенеобходимыхзнаниетеоретических аспектоврешенияказуса.

## **5.4Критерииоценкилабораторныхзаданий**

**-**

**«отлично»**выставляетсяобучающемусязаправильноерешениезадания,подробнуюаргументаци юсвоегорешения,хорошеезнаниетеоретическихаспектоврешенияказуса,ответынадополнитель ныевопросы по темезанятия;

- **«хорошо»** выставляетсяза правильное решение задания, достаточная аргументация своегорешение,хорошеезнаниетеоретическихаспектоврешенияказуса,частичныеответынадопо лнительныевопросы по темезанятия;

- **«удовлетворительно»** выставляется обучающемуся зачастично правильное решениезадания, недостаточная аргументация своего решение, определённое знание теоретическихаспектоврешения казуса,частичныеответына дополнительныевопросыпотемезанятия;

- **«неудовлетворительно»** выставляется обучающемуся за неправильное решение задания,отсутствиенеобходимых знаниетеоретическихаспектоврешенияказуса.

#### 5.5Критерииоцениваниярезультатовосвоениядисциплиныназачете

**Оценка«зачтено**»заслуживаетобучающийся обнаруживший всестороннее систематичес учебного  $\overline{M}$ глубокое знание  $\overline{M}$ нормативного материала, умеющий кое свободновыполнятьзадания, предусмотренные программой, усвоивший основную изнакомый сдо полнительнойлитературой, рекоменлованной кафелрой.

Также «зачтено» выставляется обучающему ся обнаружившим полноезнание учебного мат ериала, успешновыполняющимпредусмотренныевпрограммезадания,

усвоившимосновнуюлитературу, рекомендованную кафедрой, демонстрирующиесистематичес кийхарактерзнанийподисциплинеиспособныекихсамостоятельномупополнению иобновлению входедальнейшейучебнойработыипрофессиональнойдеятельности.

Наконец, «зачтено» оцениваются ответы обучающихся, показавших знание основного учеб ногоматериалавобъеме, необходимомдлядальнейшейучебыивпредстоящейработепопрофессии, справляющихсясвыполнениемзаданий, предусмотренных программой, нодопустившим погрешн остивответеназачетеипривыполненииконтрольныхзаданий, неносящиепринципиальногохарак тера, когда установлено, чтообучающий сяне обходимымизнаниями для последующего устранени яуказанных погрешностей подруководствомпреподавателя.

**Оценка«незачтено**»выставляется обучающимся, обнаружившимпробелы взнаниях осно вногоучебногоматериала, допускающимпринципиальные ошибкиввыполнениипредусмотренн ыхпрограммойзаданий. Такойоценкизаслуживаютответью бучающиеся, носящиенесистематизи рованный, отрывочный, поверхностный характер, когда обучающийся не понимает существа излагаемых **что** свидетельствует ИМ вопросов, отом, чтообучающийся неможет дальше продолжать обучение или приступать кпрофессионально йдеятельностибездополнительныхзанятийпосоответствующейдисциплине.